## Übung zu Betriebssystembau

#### Interruptbehandlung

#### 31. Oktober 2023

#### Peter Ulbrich & Alexander Lochmann (Mit Material vom Lehrstuhl 4 der FAU)

Arbeitsgruppe Systemsoftware Technische Universität Dortmund

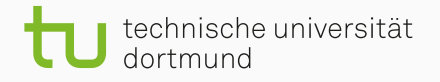

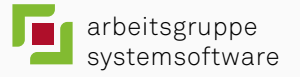

Interrupts und Traps

# Dann schlug ein Blitz ein ...

CPU

# Dann schlug ein Blitz ein ...

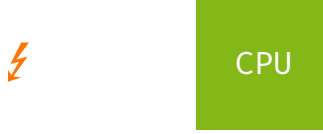

# Dann schlug ein Blitz ein ...

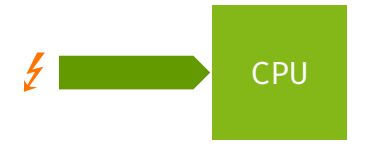

 $E_0$  (Anwendung) main()

*E*<sup>1</sup> (IRQ)

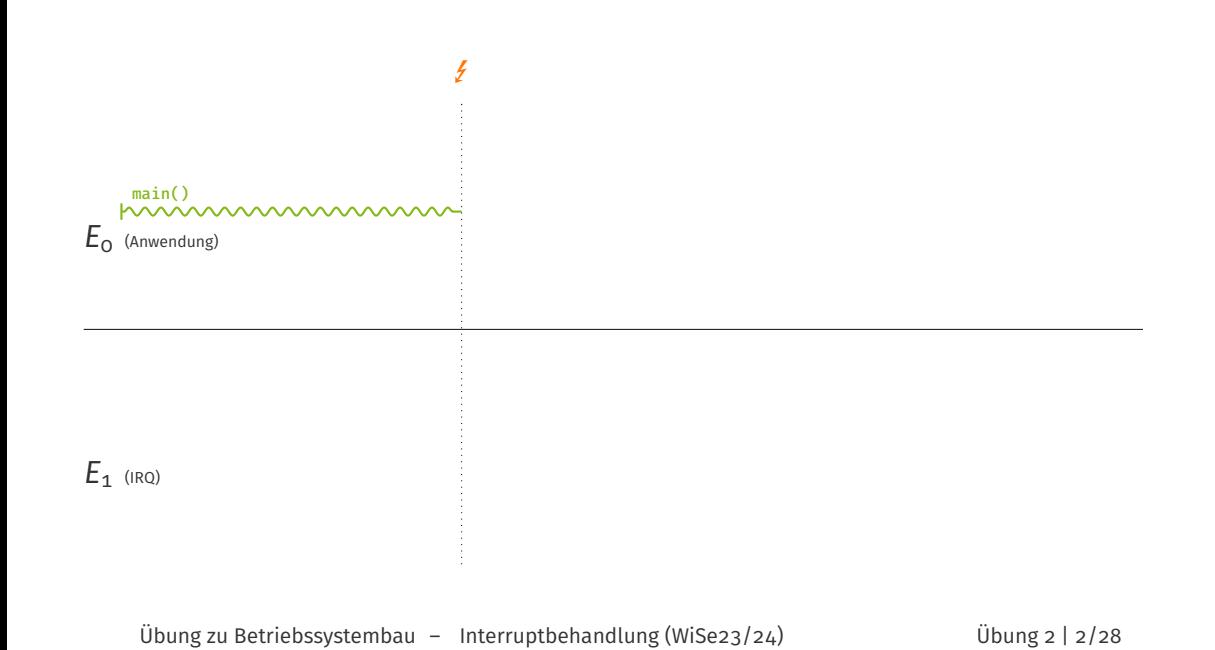

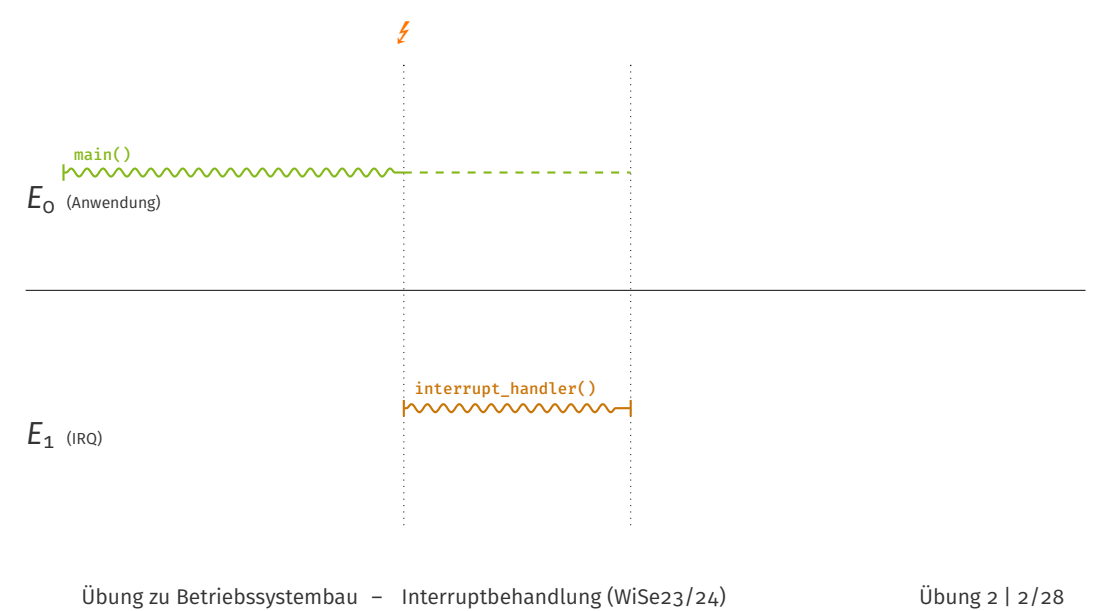

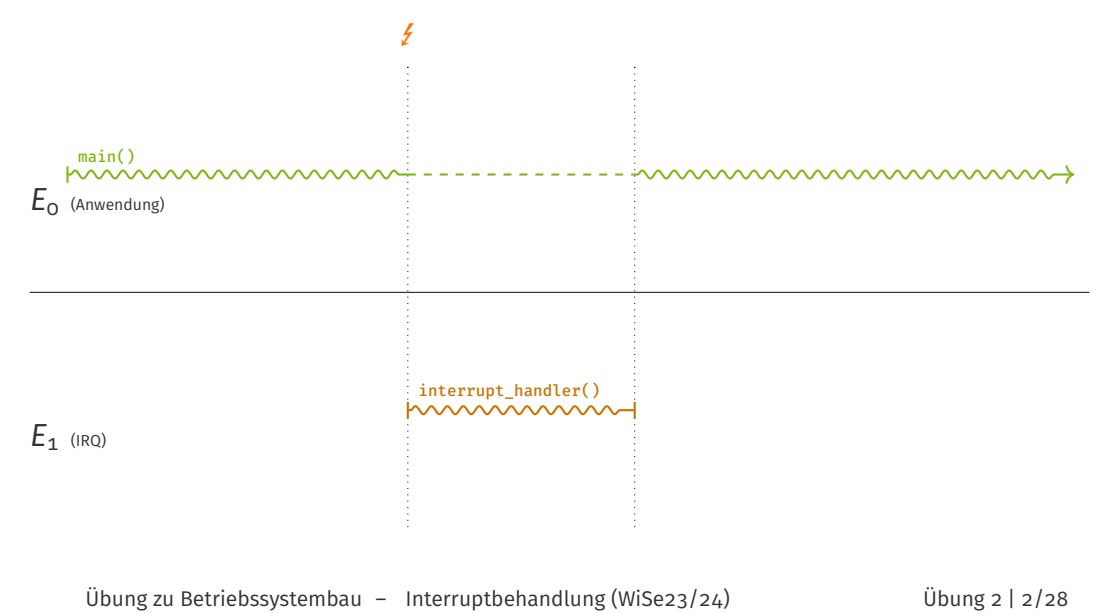

Was muss **mindestens** gesichert werden?

#### Was muss **mindestens** gesichert werden?

- CPU sichert automatisch
	- rip Instruktionszeiger/Rücksprungadresse
	- rflags Status/Condition Codes
		- cs Aktuelles Code Segment

$$
\begin{array}{c|c}\n & \dots \\
 \hline\n \text{rflags} & \text{rsp + 16} \\
 \hline\n \text{cs} & \text{rsp + 8} \\
 \hline\n \text{rip} & \text{rsp + 0} \\
 \dots\n \end{array}
$$

#### Was muss **mindestens** gesichert werden?

- CPU sichert automatisch
	- rip Instruktionszeiger/Rücksprungadresse
	- rflags Status/Condition Codes
		- cs Aktuelles Code Segment

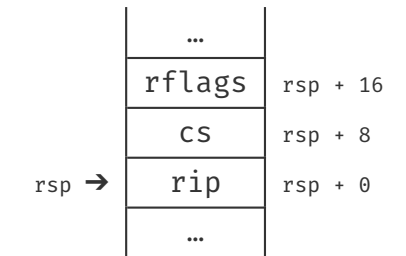

Wiederherstellung des ursprünglichen Prozessorzustandes durch Befehl iretq

Übung zu Betriebssystembau - Interruptbehandlung (WiSe23/24) Übung 2 | 3/28

```
01 ;; Assembler
02 interrupt_entry:
03 ;; Behandle IRQ
04
05
06 iretq
```
#### unter Verwendung einer Hochsprache

```
01 ;; Assembler
```

```
02 interrupt_entry:
```

```
03 ;; Behandle IRQ
```
;; in Hochsprache

```
05 call interrupt_handler
```

```
06 iretq
```
#### unter Verwendung einer Hochsprache

```
01 ;; Assembler
02 interrupt_entry:
<sub>o3</sub> ;; Behandle IRQ
<sub>04</sub>   ;; in Hochsprache
05 call interrupt_handler
06 iretq
```

```
_{01} // C++
02
 <sub>03</sub> void interrupt_handler()
 04 {
 <sub>05</sub> // Magie.
 06 }
```
#### unter Verwendung einer Hochsprache

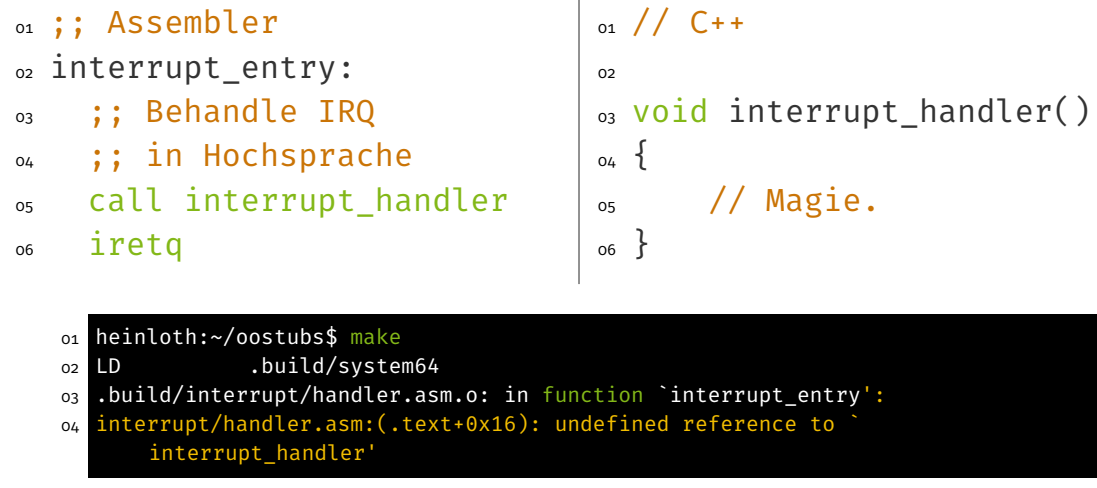

#### unter Verwendung einer Hochsprache

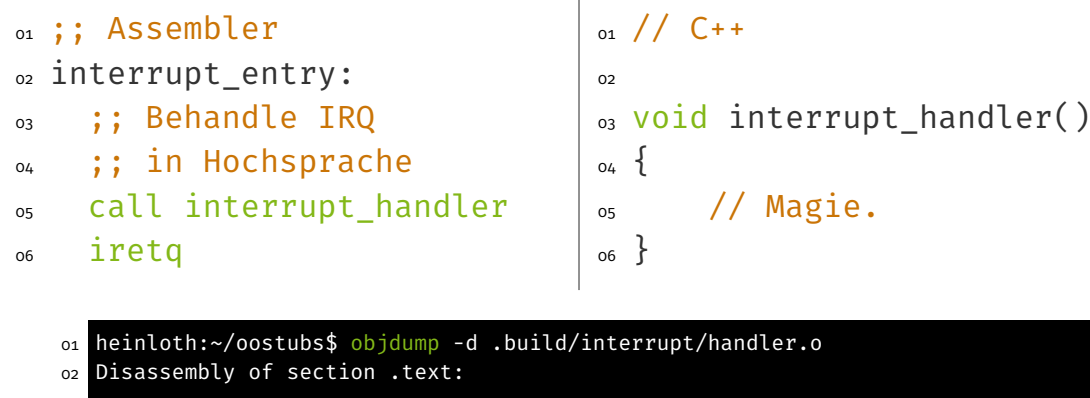

 0000000000000000 <\_Z17interrupt\_handlerv>: 0: c3 retq

Übung zu Betriebssystembau - Interruptbehandlung (WiSe23/24) Übung 2 | 4/28

#### unter Verwendung einer Hochsprache

```
01 ;; Assembler
02 interrupt_entry:
03 ;; Behandle IRQ
<sub>04</sub> ;; in Hochsprache
05 call interrupt_handler
06 iretq
```

```
01 // C++ (mit C Linkage)
 02 extern "C"
o<sub>3</sub> void interrupt_handler()
\Big| 04 \Big\{05 // Magie.
 06 }
```
#### unter Verwendung einer Hochsprache

```
01 ;; Assembler
02 interrupt_entry:
03 ;; Behandle IRQ
04 ;; in Hochsprache
05 call interrupt_handler
06 iretq
                                  01 // C++ (mit C Linkage)
                                  02 extern "C"
                                 03 void interrupt_handler()
                                  04 \t{}05 // Magie.
                                  06 }
  01 heinloth:~/oostubs$ objdump -d .build/interrupt/handler.o
```
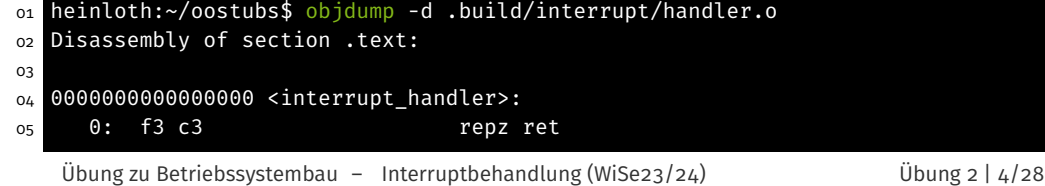

- Müssen durch den Interrupthandler selbst gesichert werden.
	- entweder im Assembler-Teil oder
	- der Compiler generiert bereits entsprechend Code

- Müssen durch den Interrupthandler selbst gesichert werden.
	- entweder im Assembler-Teil oder
	- der Compiler generiert bereits entsprechend Code
- Kontextsicherung beim Aufruf von Funktionen

- Müssen durch den Interrupthandler selbst gesichert werden.
	- entweder im Assembler-Teil oder
	- der Compiler generiert bereits entsprechend Code
- Kontextsicherung beim Aufruf von Funktionen
	- 1. Aufrufende Funktion sichert alle Register, die sie braucht

- Müssen durch den Interrupthandler selbst gesichert werden.
	- entweder im Assembler-Teil oder
	- der Compiler generiert bereits entsprechend Code
- Kontextsicherung beim Aufruf von Funktionen
	- 1. Aufrufende Funktion sichert alle Register, die sie braucht
	- 2. Aufgerufene Funktion sichert alle Register, die sie verändert

- Müssen durch den Interrupthandler selbst gesichert werden.
	- entweder im Assembler-Teil oder
	- der Compiler generiert bereits entsprechend Code
- Kontextsicherung beim Aufruf von Funktionen
	- 1. Aufrufende Funktion sichert alle Register, die sie braucht
	- 2. Aufgerufene Funktion sichert alle Register, die sie verändert
	- 3. Ein Teil wird vom Aufrufer, ein anderer Teil vom Aufgerufenen gesichert

- Müssen durch den Interrupthandler selbst gesichert werden.
	- entweder im Assembler-Teil oder
	- der Compiler generiert bereits entsprechend Code
- Kontextsicherung beim Aufruf von Funktionen
	- 1. Aufrufende Funktion sichert alle Register, die sie braucht
	- 2. Aufgerufene Funktion sichert alle Register, die sie verändert
	- 3. Ein Teil wird vom Aufrufer, ein anderer Teil vom Aufgerufenen gesichert
- In der Praxis wird Variante 3 verwendet
	- Aufteilung ist grundsätzlich compilerspezifisch
	- Um Interoperabilität auf Binärcodeebene sicher zu stellen gibt es jedoch Konventionen (bei x64 zwei: *Microsoft* und *System V*)
	- : Aufrufkonvention ist Teil der *Application Binary Interface* (ABI)

### Aufteilung der Register in zwei Gruppen

- Flüchtige Register (*scratch registers*)
	- Compiler geht davon aus, dass Unterprogramm den Inhalt verändert
	- Aufrufer muss Inhalt gegebenenfalls sichern
	- Beim x64 (nach *System V* ABI) sind rax, rcx, rdx, rsi, rdi und r8 r11 als flüchtig definiert

### Aufteilung der Register in zwei Gruppen

- Flüchtige Register (*scratch registers*)
	- Compiler geht davon aus, dass Unterprogramm den Inhalt verändert
	- Aufrufer muss Inhalt gegebenenfalls sichern
	- Beim x64 (nach *System V ABI*) sind rax, rcx, rdx, rsi, rdi und r8-r11 als flüchtig definiert
- Nicht-flüchtige Register (*non-scratch registers*)
	- Compiler geht davon aus, dass der Inhalt durch Unterprogramm nicht verändert wird
	- Aufgerufene Funktion muss Inhalt gegebenenfalls sichern
	- Beim x64 sind alle sonstigen Register als nicht-flüchtig definiert: rbx, rbp, rsp und r12 – r15

### Aufteilung der Register in zwei Gruppen

- Flüchtige Register (*scratch registers*)
	- Compiler geht davon aus, dass Unterprogramm den Inhalt verändert
	- Aufrufer muss Inhalt gegebenenfalls sichern
	- Beim x64 (nach *System V* ABI) sind rax, rcx, rdx, rsi, rdi und r8 r11 als flüchtig definiert
- Nicht-flüchtige Register (*non-scratch registers*)
	- Compiler geht davon aus, dass der Inhalt durch Unterprogramm nicht verändert wird
	- Aufgerufene Funktion muss Inhalt gegebenenfalls sichern
	- Beim x64 sind alle sonstigen Register als nicht-flüchtig definiert: rbx, rbp, rsp und r12 – r15

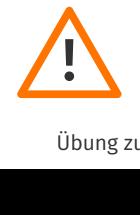

Unterbrechungsbehandlungen müssen flüchtige Register sichern!

```
01 ;; Assembler
02 interrupt_entry:
03
04
05
06
07
08
09
10 call interrupt_handler
11
12
13
14
15
16 iretq
```

```
01 ;; Assembler
02 interrupt_entry:
03 ;; Kontext sichern
04 push rax
05 push rcx
06 ; \cdot \cdot \cdot07 push r11
08
09
10 call interrupt_handler
11 ;; wiederherstellen
12 pop r11
13 \cdots \cdots14 pop rcx
15 pop rax
16 iretq
```
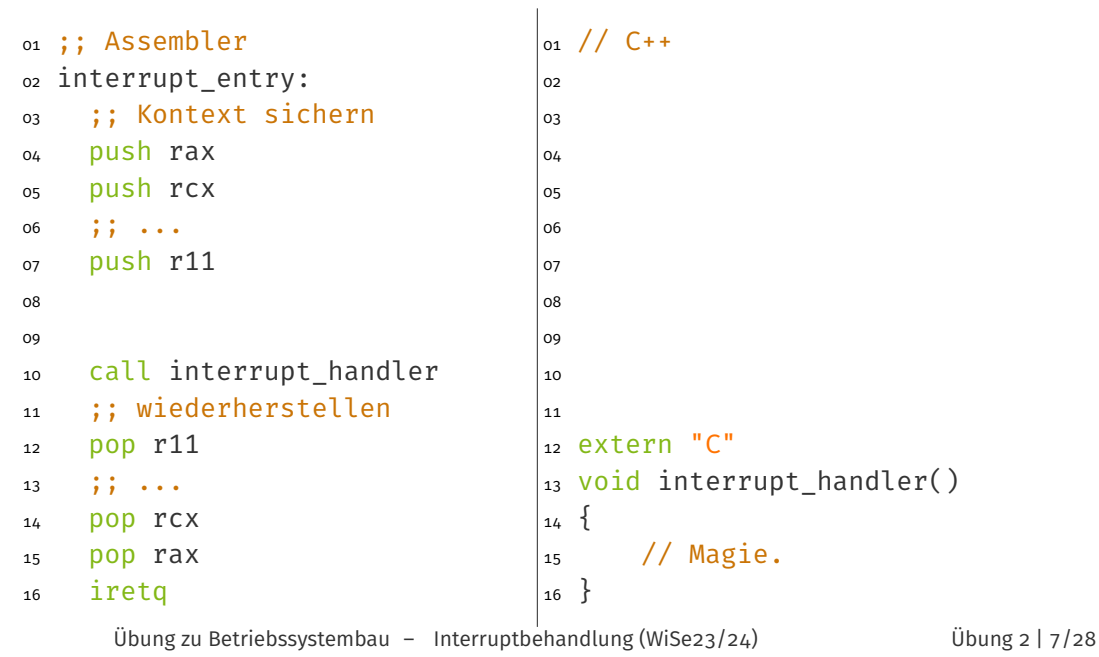

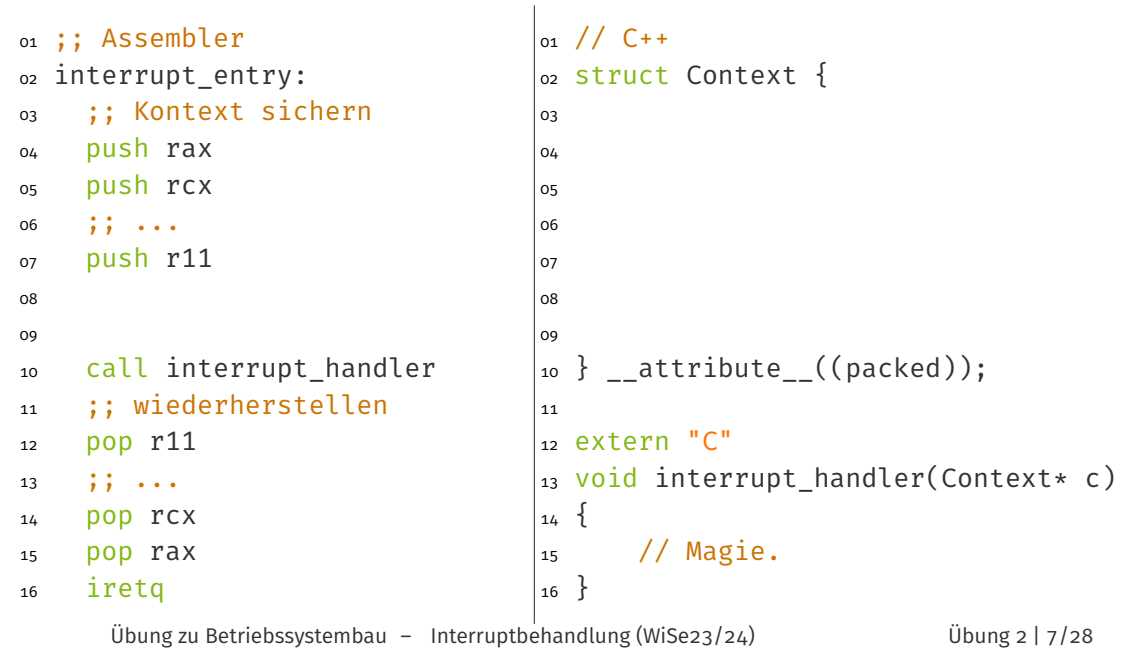

```
01 ;; Assembler
02 interrupt_entry:
03 ;; Kontext sichern
04 push rax
05 push rcx
06 ; \cdot \cdot \cdot07 push r11
08
09
10 call interrupt_handler
11 ;; wiederherstellen
12 pop r11
13 \cdots ; ; \cdots14 pop rcx
15 pop rax
16 iretq
                                     01 // C++
                                     02 struct Context {
                                    \vert_{03} uint64_t r11;
                                     04 // ...
                                     05 uint64_t rcx;
                                     06 uint64_t rax;
                                    |_{07}08
                                     09
                                     |_{10} } __attribute__((packed));
                                     11
                                     12 extern "C"
                                     13 void interrupt_handler(Context* c)
                                     14 \frac{1}{2}15 // Magie.
                                    \vert_{16} }
      Übung zu Betriebssystembau – Interruptbehandlung (WiSe23/24) Übung 2 | 7/28
```
## Parameterübergabe

- auf Stack
	- bei x86 war dies gemäß der *C declaration* der Standard

### Parameterübergabe

- auf Stack
	- bei x86 war dies gemäß der *C declaration* der Standard
- **in Register** 
	- Vorteil: schneller
	- Problem: Anzahl der Register begrenzt
- **kombiniert** 
	- die ersten Parameter via Register, danach bei Bedarf Stack
### Parameterübergabe

- auf Stack
	- bei x86 war dies gemäß der *C declaration* der Standard
- **in Register** 
	- Vorteil: schneller
	- Problem: Anzahl der Register begrenzt
- **kombiniert** 
	- die ersten Parameter via Register, danach bei Bedarf Stack
	- auch nach x64 *System V* ABI:
		- Parameter zuerst in Register rdi, rsi, rdx rcx, r8 und r9
		- im Userspace danach auch in die Register xmm0 xmm7
		- Rest auf Stack (letzter Parameter wird als erstes gepushed)

### Kontextsicherung in der Unterbrechungsbehandlung

```
01 ;; Assembler
02 interrupt_entry:
03 ;; Kontext sichern
04 push rax
05 push rcx
06 ; \cdot \cdot \cdot07 push r11
08
09
10 call interrupt_handler
11 ;; wiederherstellen
12 pop r11
13 \cdots ; ; \cdots14 pop rcx
15 pop rax
16 iretq
                                     01 // C++
                                     02 struct Context {
                                    \vert_{03} uint64_t r11;
                                     04 // ...
                                     05 uint64_t rcx;
                                     06 uint64_t rax;
                                    |_{07}08
                                     09
                                     |_{10} } __attribute__((packed));
                                     11
                                     12 extern "C"
                                     13 void interrupt_handler(Context* c)
                                     14 \frac{1}{2}15 // Magie.
                                    \vert_{16} }
      Übung zu Betriebssystembau – Interruptbehandlung (WiSe23/24) Übung 2 | 9/28
```
### Kontextsicherung in der Unterbrechungsbehandlung

```
01 ;; Assembler
02 interrupt_entry:
03 ;; Kontext sichern
04 push rax
05 push rcx
06 ; \cdot \cdot \cdot07 push r11
08 ;; Pointer auf Stack
09 mov rdi, rsp
10 call interrupt_handler
11 ;; wiederherstellen
12 pop r11
13 \cdots ; ; \cdots14 pop rcx
15 pop rax
16 iretq
                                   01 // C++
                                   02 struct Context {
                                   03 uint64_t r11;
                                   04 // ...
                                   05 uint64_t rcx;
                                   06 uint64_t rax;
                                   |_{07}08
                                   09
                                   |10 } __attribute__((packed));
                                   11
                                   12 extern "C"
                                   13 void interrupt_handler(Context* c)
                                   14 \frac{1}{2}15 // Magie.
                                   \vert_{16} }
      Übung zu Betriebssystembau – Interruptbehandlung (WiSe23/24) Übung 2 | 9/28
```
### Kontextsicherung in der Unterbrechungsbehandlung

```
01 ;; Assembler
02 interrupt_entry:
03 ;; Kontext sichern
04 push rax
05 push rcx
06 ; \cdot \cdot \cdot07 push r11
08 ;; Pointer auf Stack
09 mov rdi, rsp
10 call interrupt_handler
11 ;; wiederherstellen
12 pop r11
13 \cdots ; ; \cdots14 pop rcx
15 pop rax
16 iretq
                                  01 // C++
                                  02 struct Context {
                                  03 uint64_t r11;
                                  04 // ...
                                  05 uint64_t rcx;
                                  |_{06} uint64_t rax;
                                  |_{o7} uint64_t rip;
                                  08 uint64_t cs;
                                  09 uint64_t rflags;
                                  |_{10} } __attribute__((packed));
                                  11
                                  12 extern "C"
                                  13 void interrupt_handler(Context* c)
                                  14 \frac{1}{2}15 // Magie.
                                  16}
      Übung zu Betriebssystembau – Interruptbehandlung (WiSe23/24) Übung 2 | 9/28
```
# Dann schlug ein Blitz ein ...

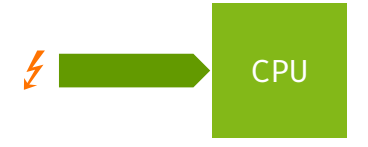

# Dann schlug ein Blitz ein ...

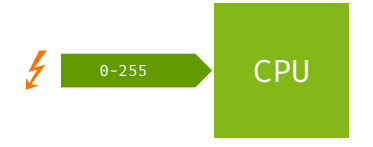

0

Übung zu Betriebssystembau – Interruptbehandlung (WiSe23/24) Übung 2 | 11/28

255

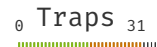

0 Traps <sub>31</sub> Hardware/Software-IRQs 

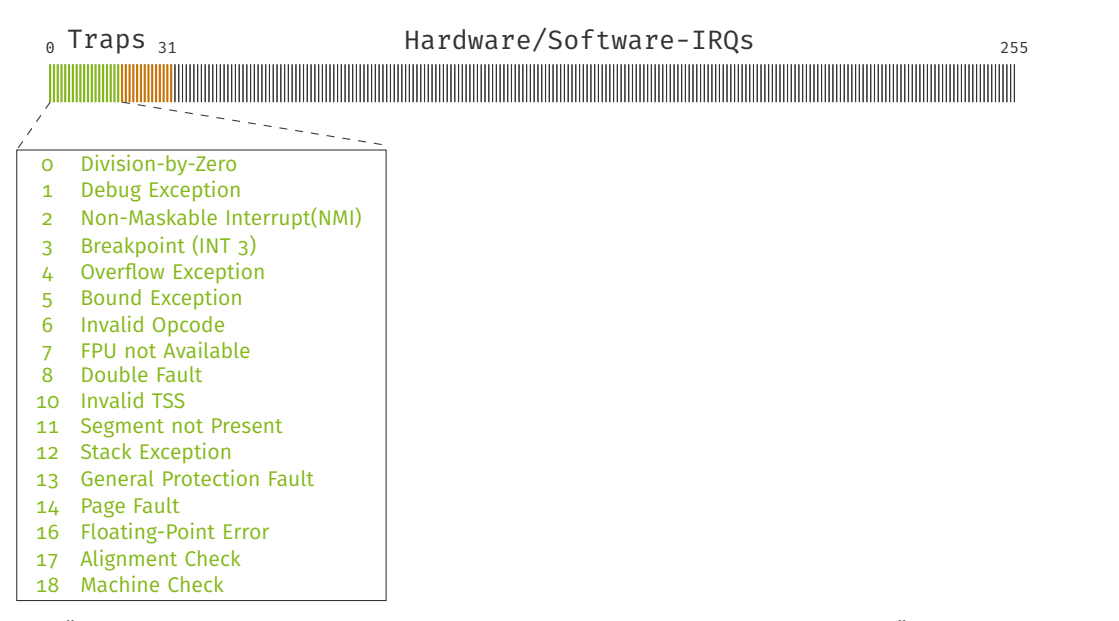

Übung zu Betriebssystembau - Interruptbehandlung (WiSe23/24) Übung 2 | 11/28

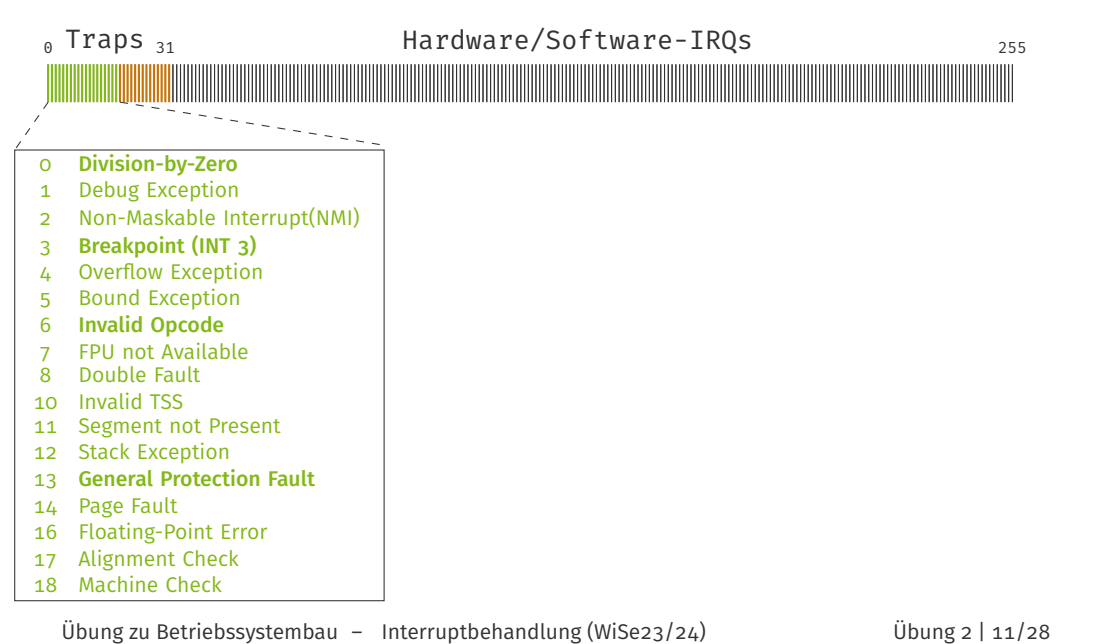

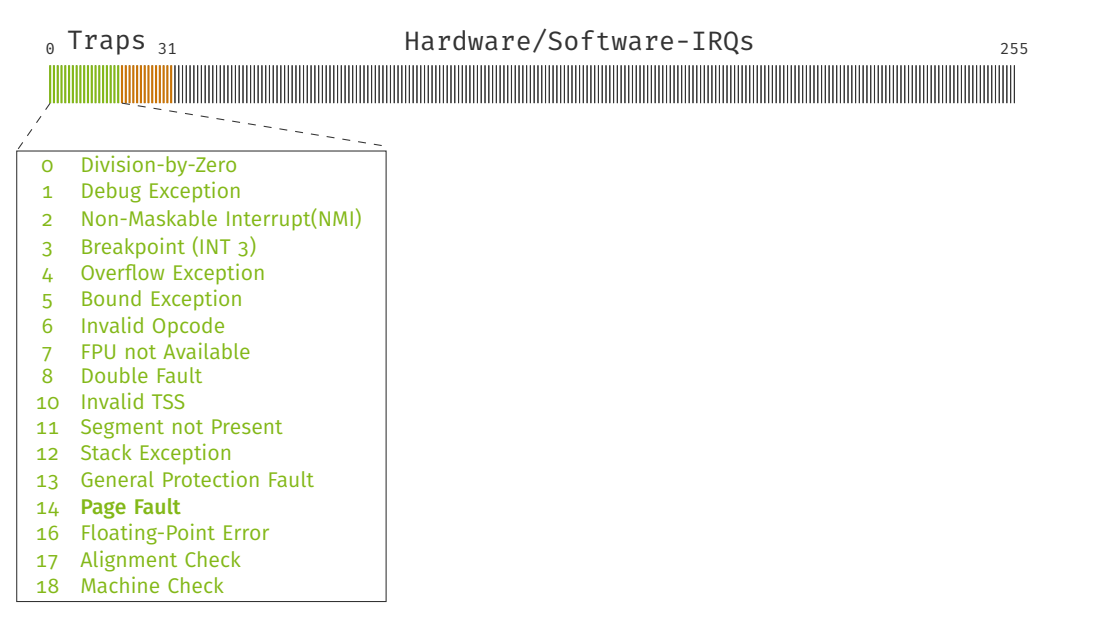

Übung zu Betriebssystembau - Interruptbehandlung (WiSe23/24) Übung 2 | 11/28

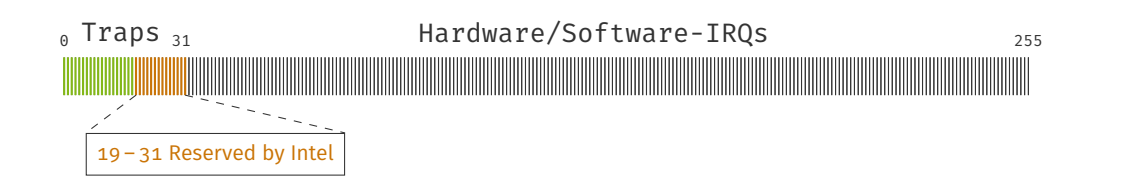

# Interruptvektoren (x86/x64)  $_0$  Traps  $_{31}$  Hardware/Software-IRQs  $\frac{1}{2}$  =  $\frac{1}{2}$ 32 – 255 Einträge für IRQs Softwareauslösung mit int <vec#> Hardwareauslösung durch externe Geräte

 $_0$  Traps  $_{31}$  Hardware/Software-IRQs

Kann durch Prozessorbefehle maskiert werden

- cli (clear interrupt flag) Interruptleitung sperren
- sti (set interrupt flag) Interruptleitung freigeben

# Unterbrechungsbehandlung

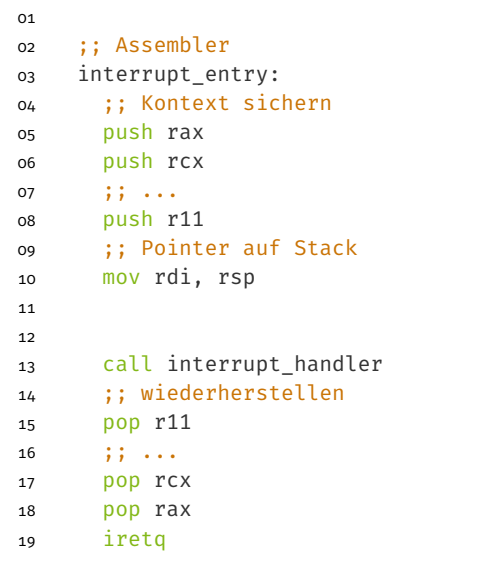

#### // C++ extern "C" void interrupt\_handler( Context\* c ) { // Magie: }

## Unterbrechungsbehandlung

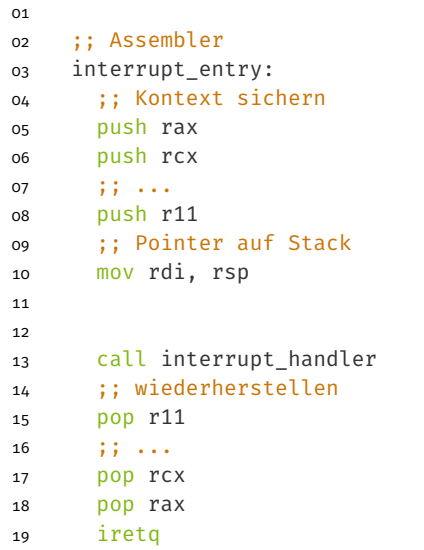

```
01
02 // C++
03 extern "C"
04 void interrupt_handler(
05 Context* c,
06 uint32_t vector
06 l<br>07 )
08 {
09 // Magie:
10 switch (vector){
11 case KBD:
12 kbd.magic();
12 break;<br>13 break;
14 case TMR:<br>tmx m
15 tmr.magic();
16 break;
17 \}18 }
```
## Unterbrechungsbehandlung für Vektor 6

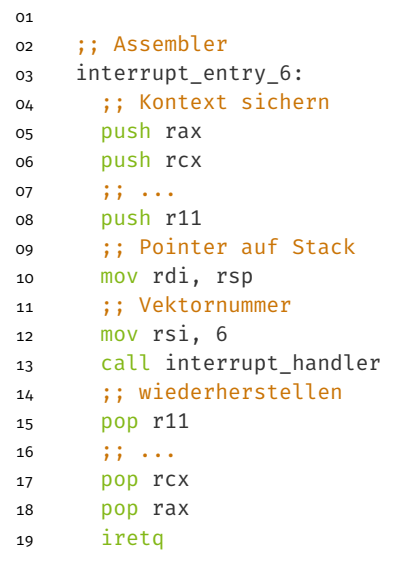

```
01
02 // C++
03 extern "C"
04 void interrupt_handler(
05 Context* c,
06 uint32_t vector
\begin{pmatrix} 06 & 1 \\ 07 & 0 \end{pmatrix}08 {
09 // Magie:
10 switch (vector){
11 case KBD:
12 kbd.magic();
12 break;<br>13 break;
14 case TMR:
15 tmr.magic();
16 break;
17 \}18 }
```
### Unterbrechungsbehandlung beim Binden

 ;; Assembler interrupt\_entry\_6: ;; Kontext sichern push rax push rcx ;;  $\cdot \cdot \cdot$  push r11 09 **;; Pointer auf Stack**<br>10 mov rdi, rsp mov rdi, rsp ;; Vektornummer mov rsi, 6 call 0x10070f0 <interrupt\_handler> ;; wiederherstellen pop r11 ;; ... pop rcx pop rax

iretq

- heinloth:~/oostubs\$ make
- ASM interrupt/handler.asm
- CXX interrupt/handler.cc
- LD .build/system64

Speicheradressen beim Binden:

100 70f0 <interrupt\_handler>

## Unterbrechungsbehandlung beim Binden

 ;; Assembler interrupt\_entry\_6: ;; Kontext sichern push rax push rcx ;;  $\cdot \cdot \cdot$  push r11 ;; Pointer auf Stack mov rdi, rsp ;; Vektornummer mov rsi, 6 call interrupt\_handler ;; wiederherstellen pop r11 ;; ... pop rcx pop rax iretq

- heinloth:~/oostubs\$ make
- ASM interrupt/handler.asm
- CXX interrupt/handler.cc
- LD .build/system64

Speicheradressen beim Binden:

100 70f0 <interrupt\_handler>

100 0230 <interrupt\_entry\_6>

# Unterbrechungsbehandlung beim Binden

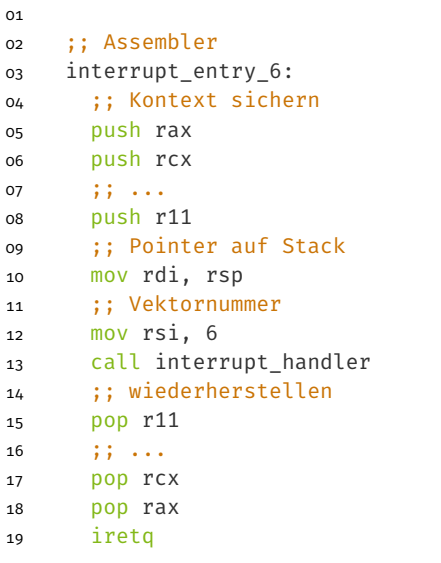

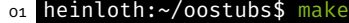

- ASM interrupt/handler.asm
- CXX interrupt/handler.cc
- LD .build/system64

Speicheradressen beim Binden:

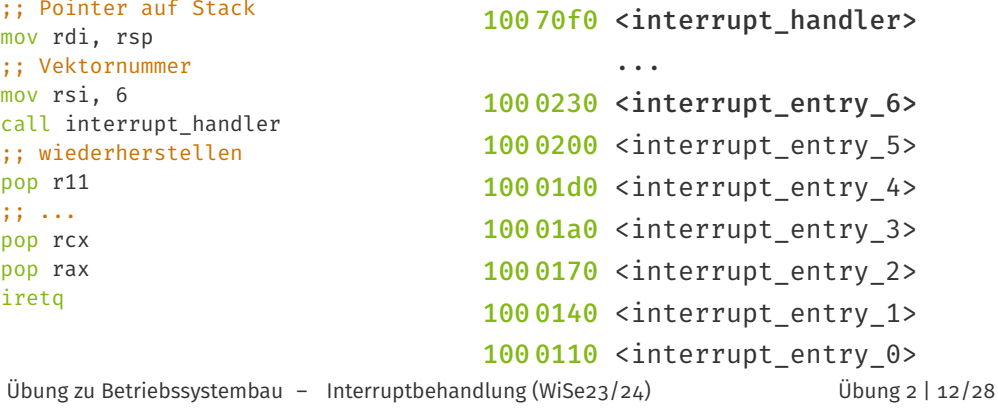

# Generische Unterbrechungsbehandlungen

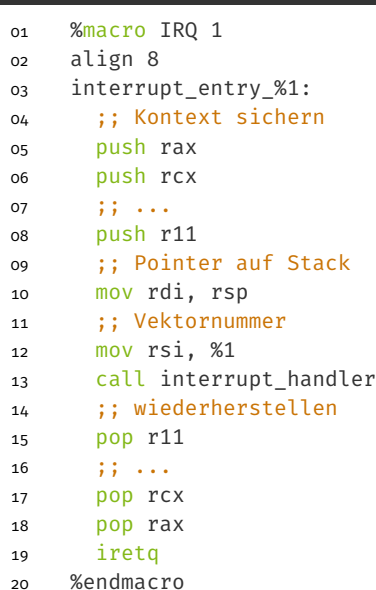

- heinloth:~/oostubs\$ make
- ASM interrupt/handler.asm
- CXX interrupt/handler.cc
	-
- LD .build/system64

Speicheradressen beim Binden:

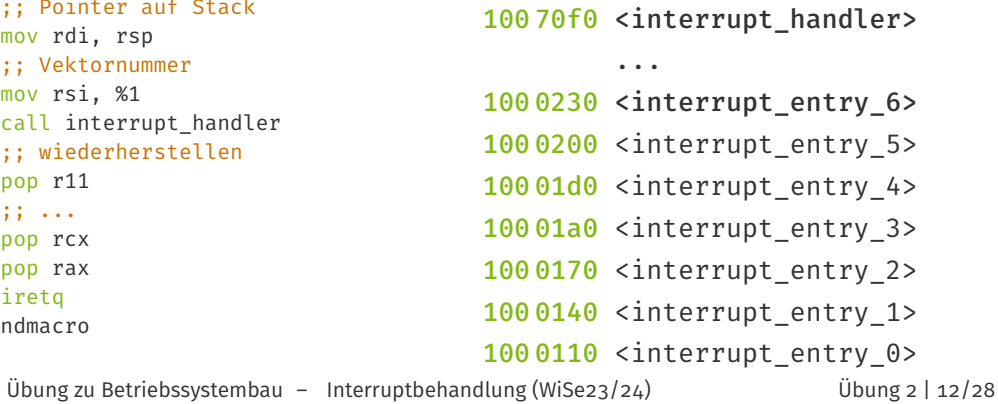

# Woher weiß die CPU wo die entsprechende Unterbrechungsbehandlung liegt?

# Interrupt Deskriptor

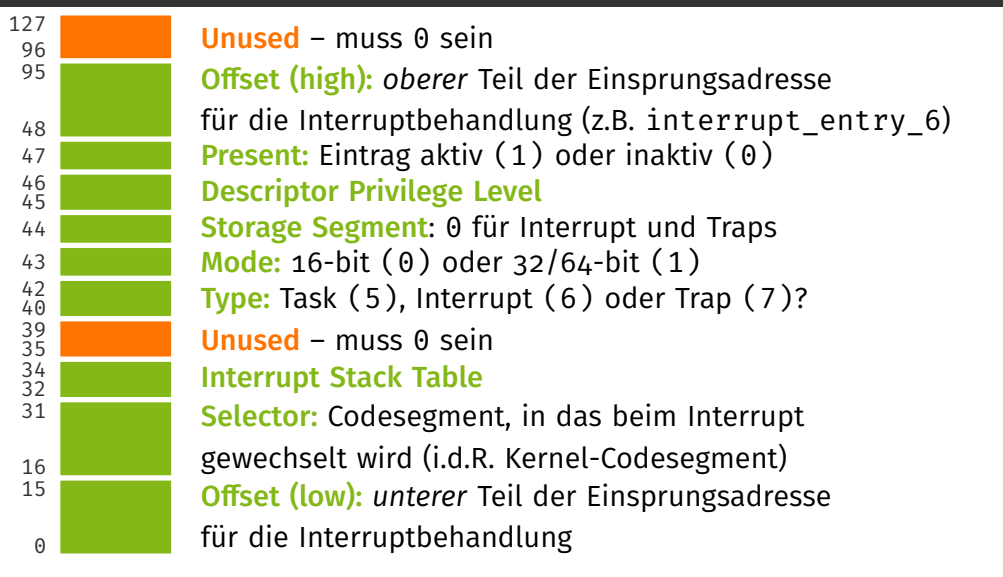

# Interrupt Deskriptor – Beispiel für Unterbrechung Nr. 6

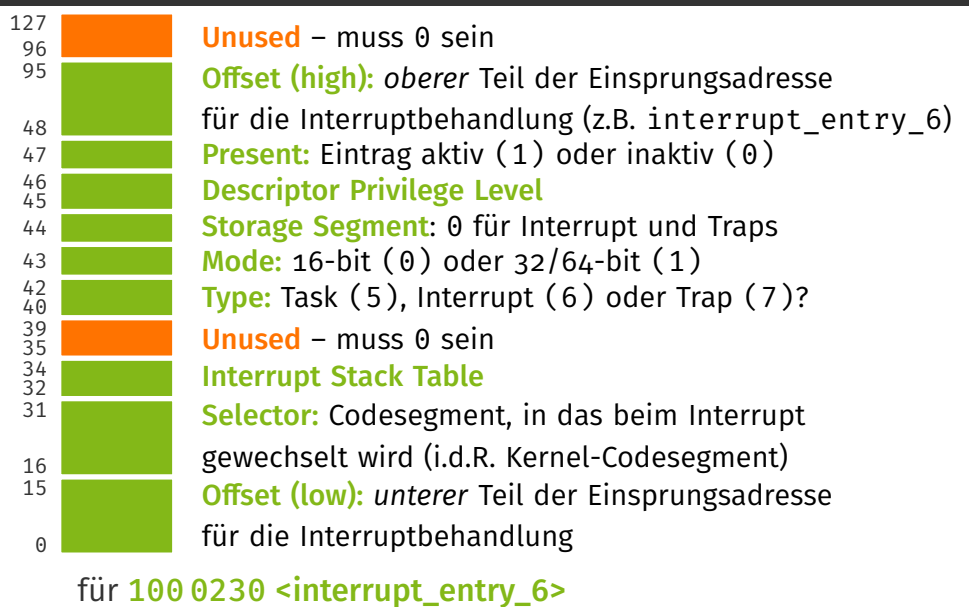

# Interrupt Deskriptor – Beispiel für Unterbrechung Nr. 6

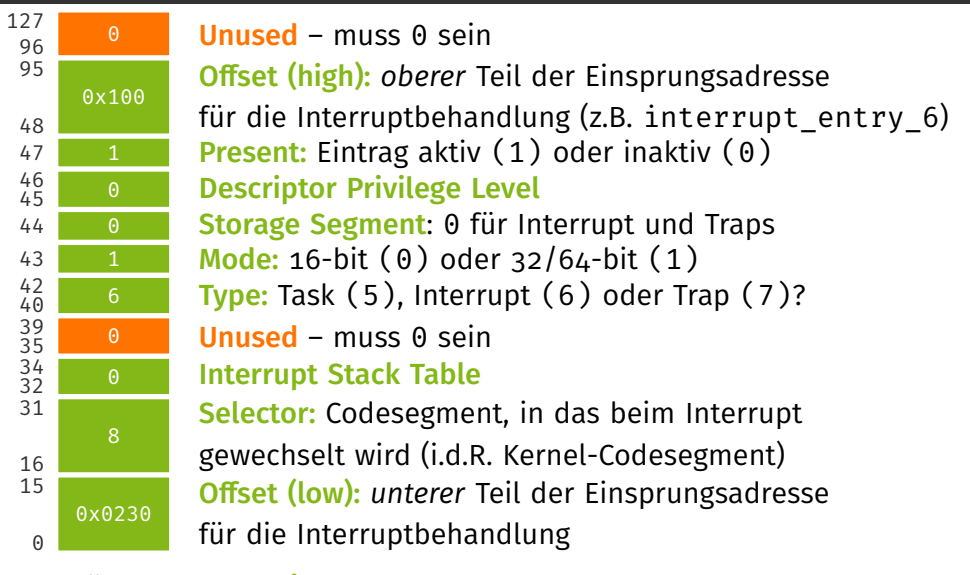

#### für 100 0230 <interrupt\_entry\_6>

# Interrupt Deskriptor – Beispiel für Unterbrechung Nr. 6

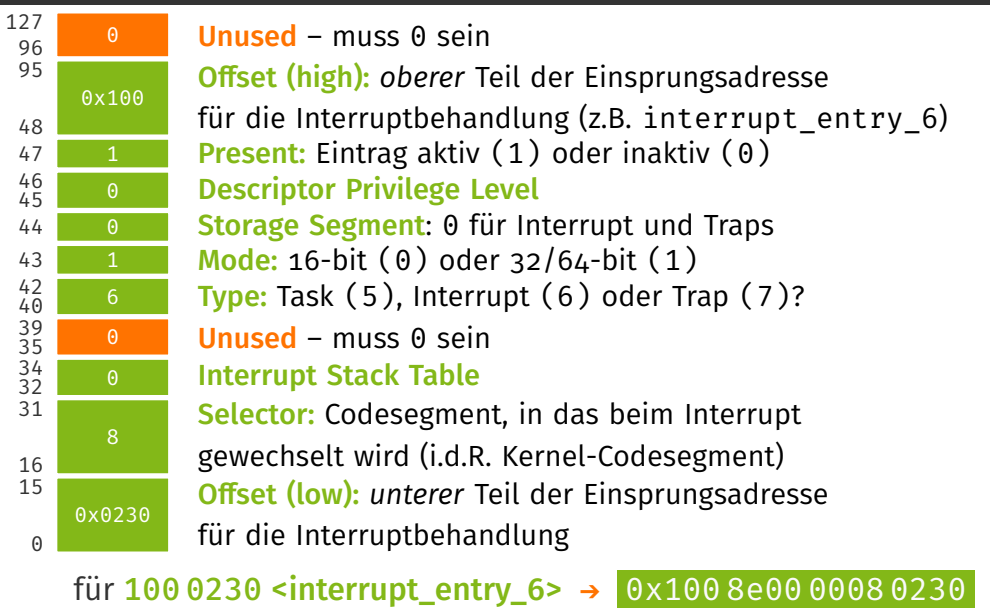

Übung zu Betriebssystembau – Interruptbehandlung (WiSe23/24) Übung 2 | 14/28

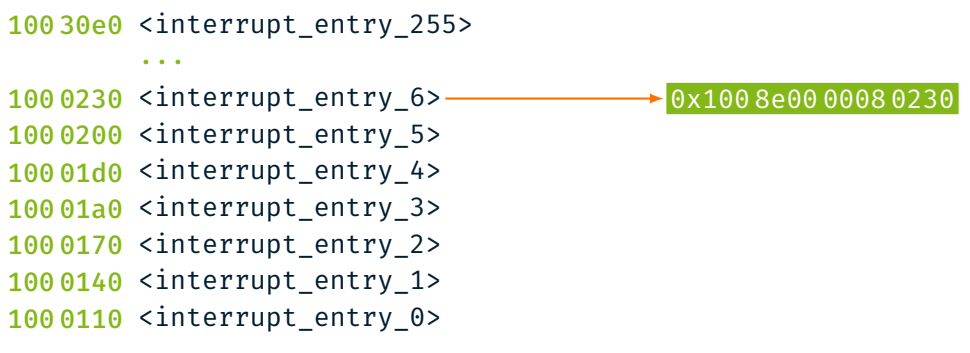

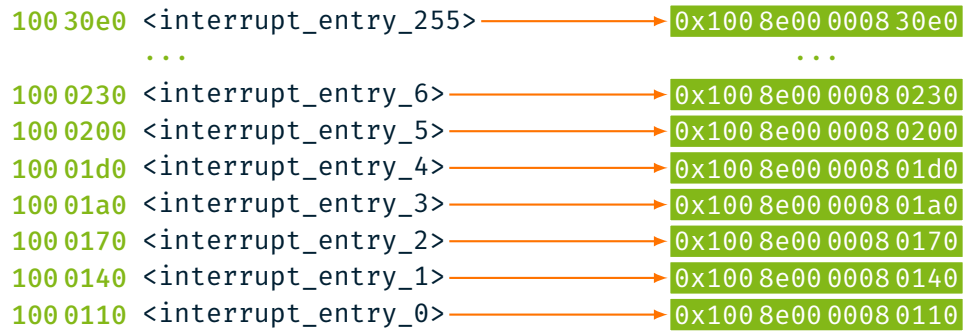

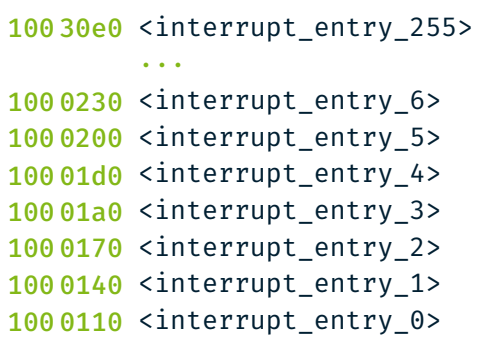

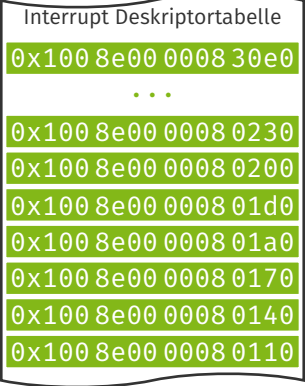

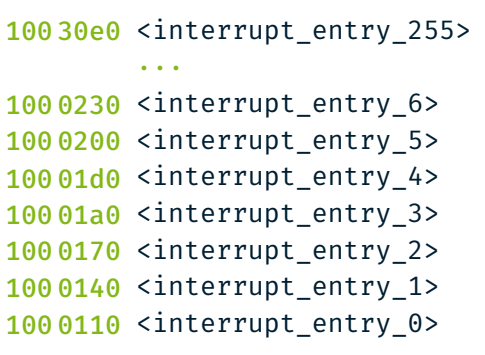

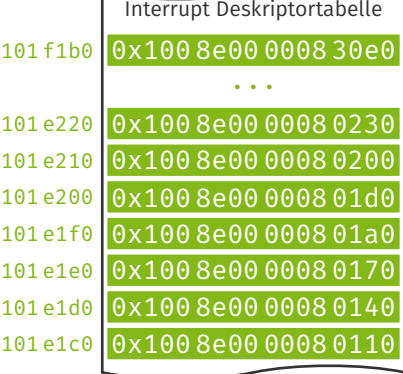

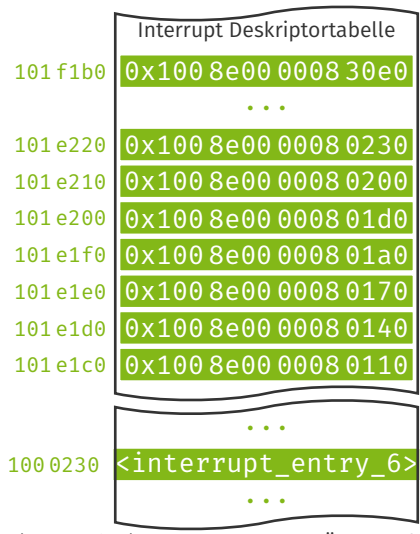

#### Speicher

Übung zu Betriebssystembau – Interruptbehandlung (WiSe23/24) Übung 2 | 15/28

### IDT-Register idtr

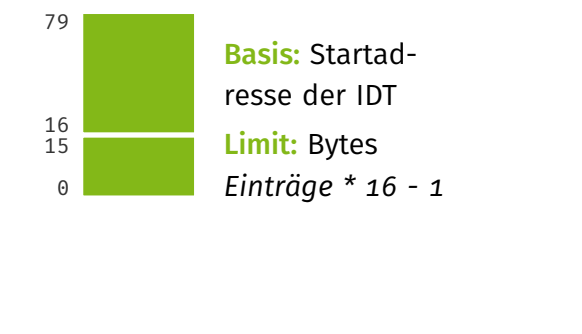

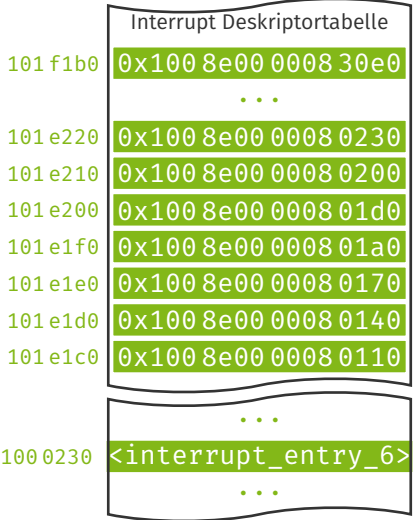

### IDT-Register idtr

79

16 15  $\Theta$ 

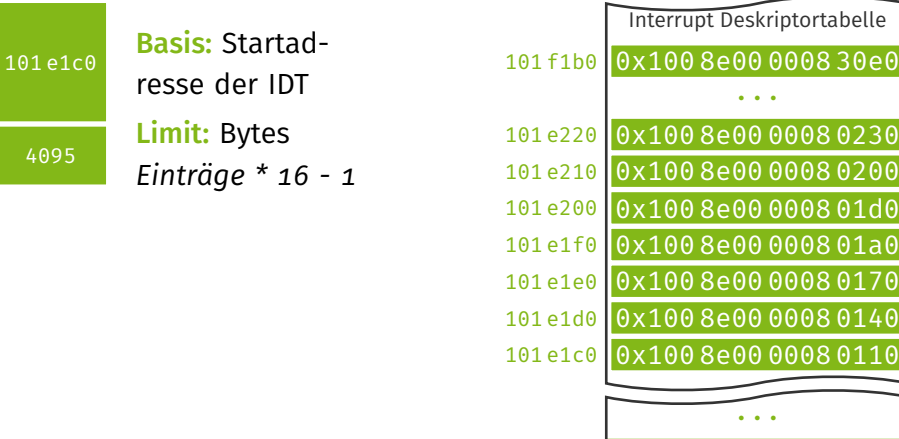

#### Speicher

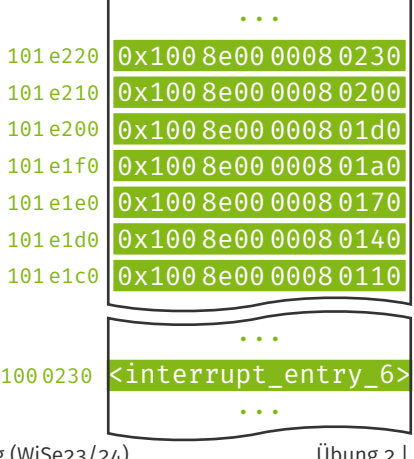

Übung zu Betriebssystembau – Interruptbehandlung (WiSe23/24) Übung 2 | 15/28

#### IDT-Register idtr

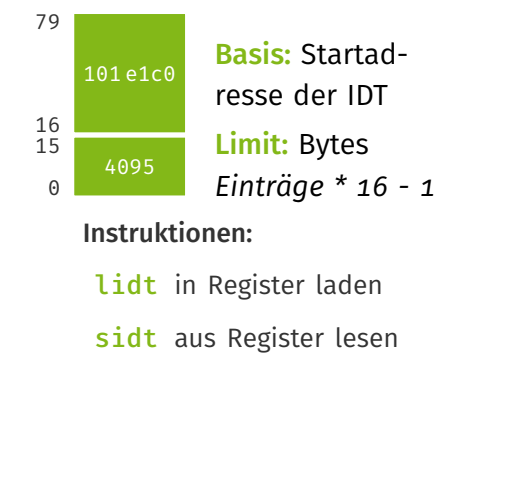

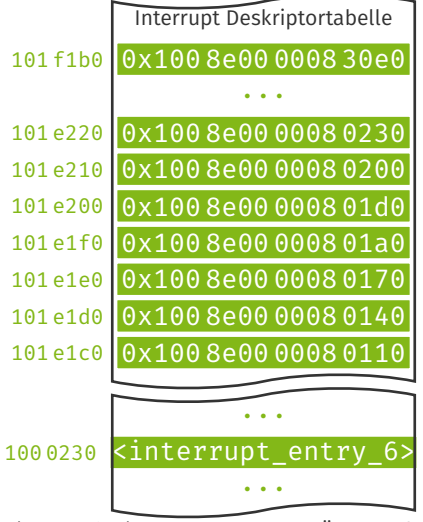

#### Übung zu Betriebssystembau – Interruptbehandlung (WiSe23/24) Übung 2 | 15/28

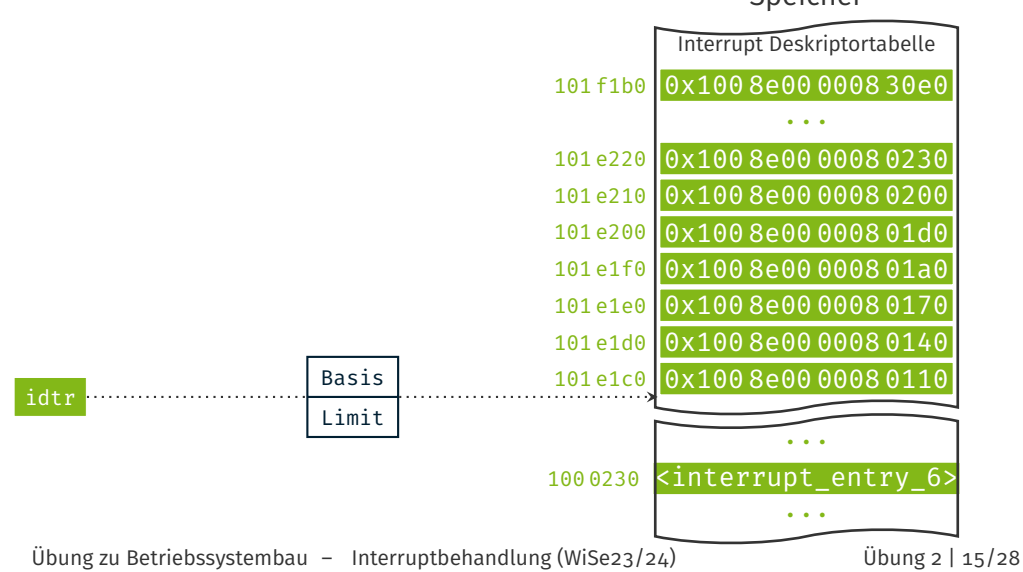

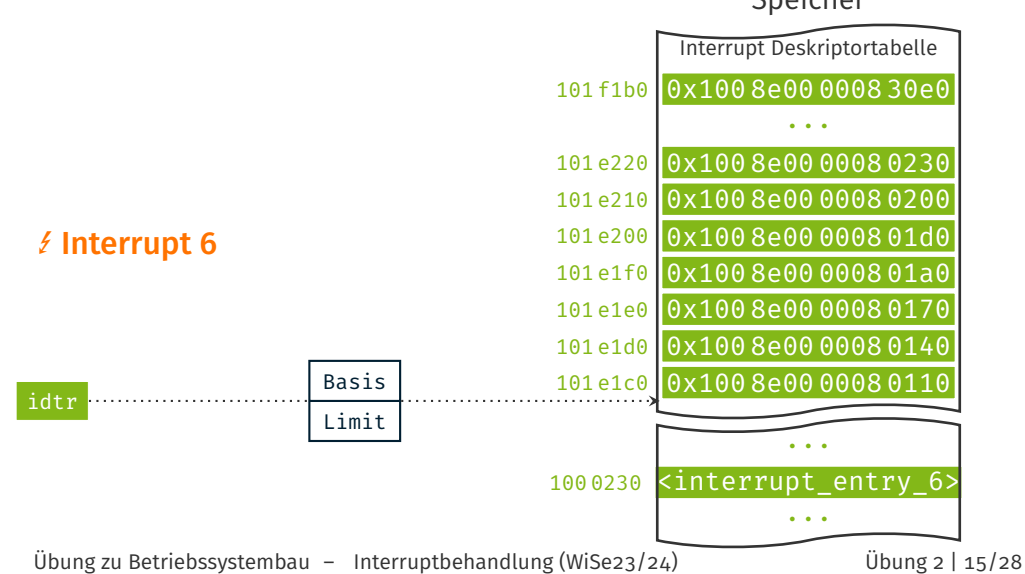
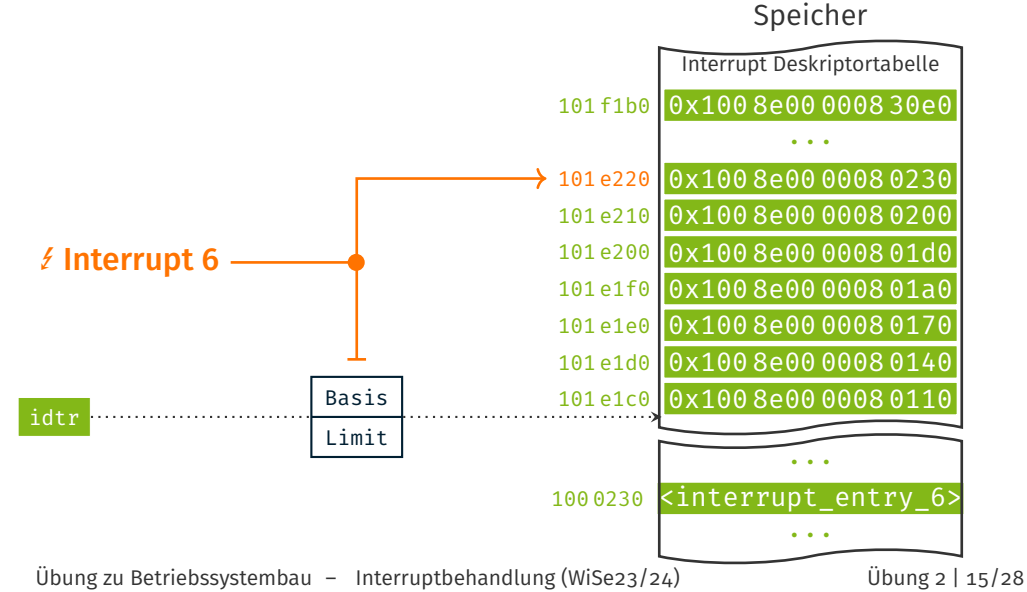

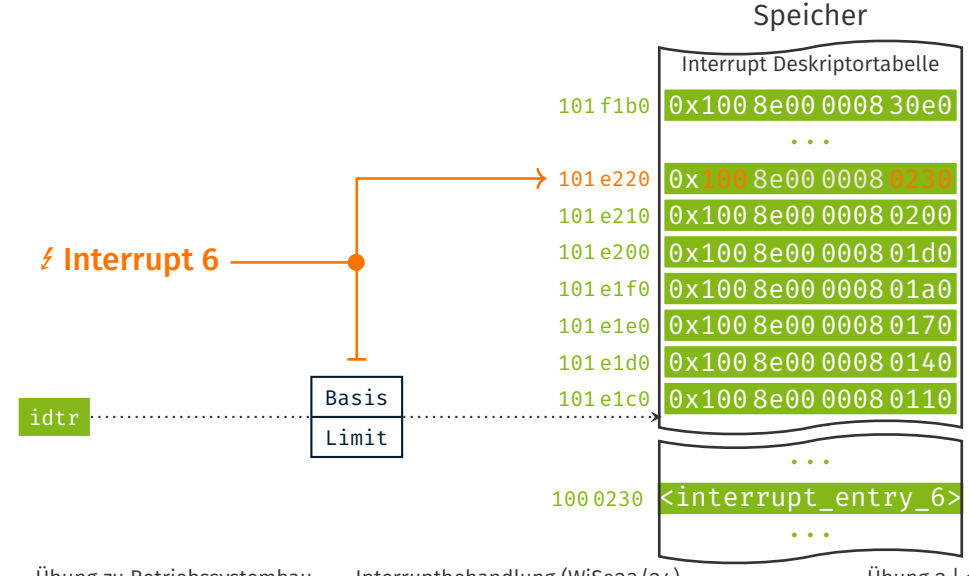

Übung zu Betriebssystembau – Interruptbehandlung (WiSe23/24) Übung 2 | 15/28

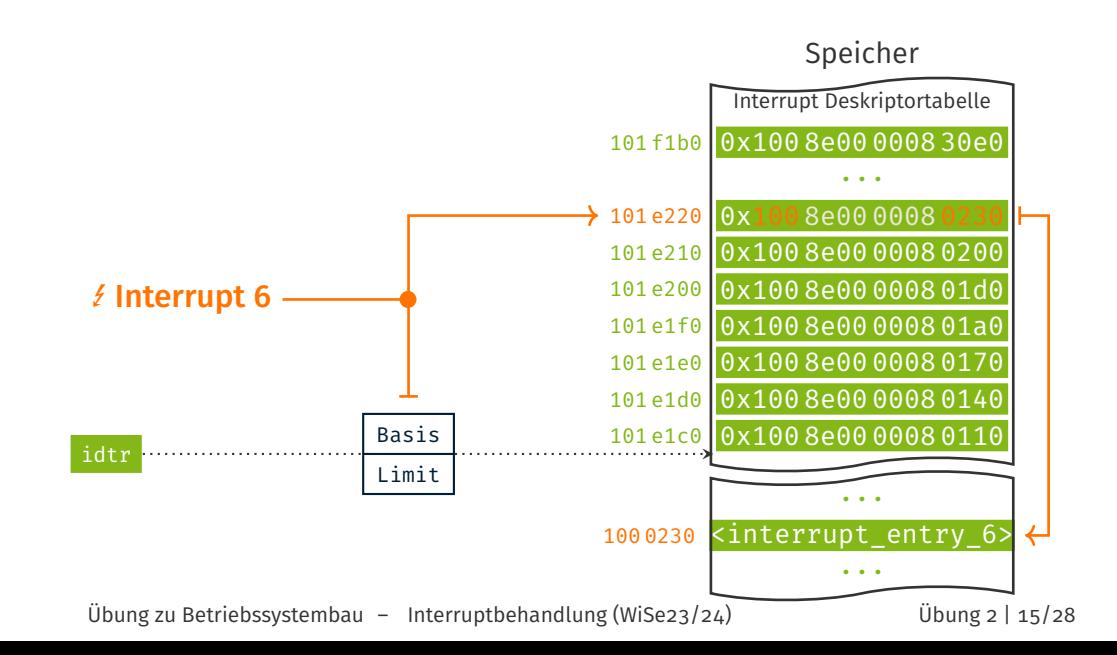

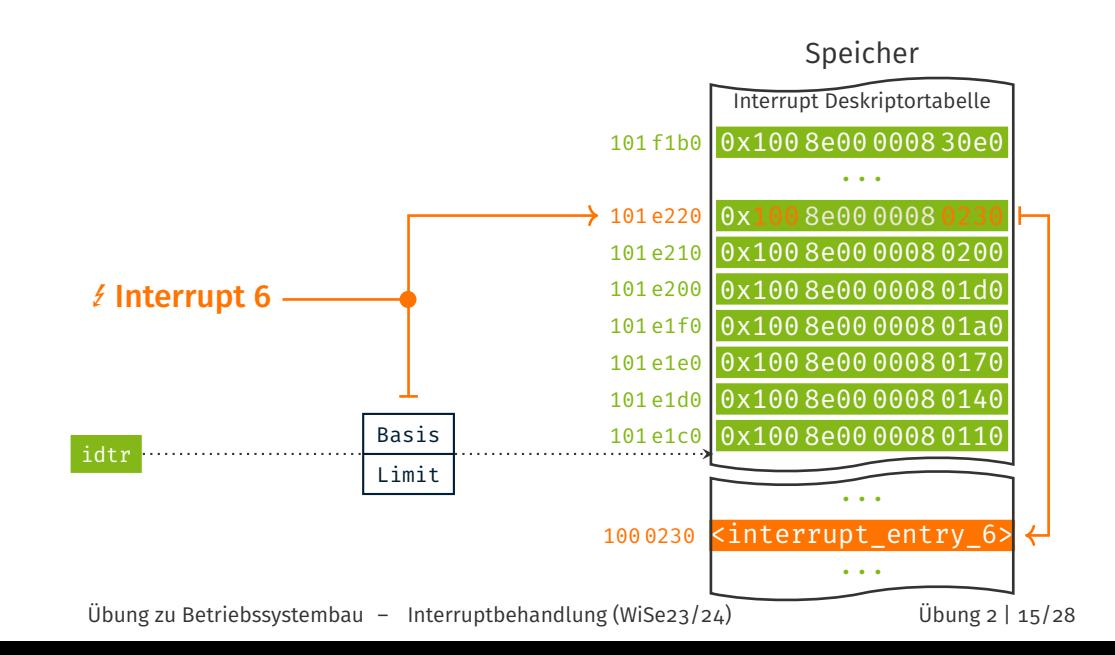

Externe Interrupts

Interruptleitung CPU

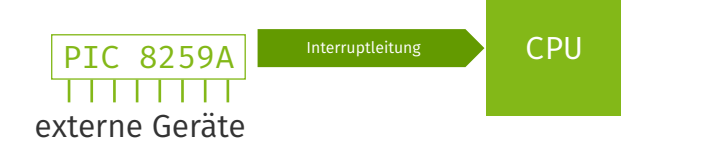

Anschluss von mehreren Geräten durch Programmable Interrupt Controller

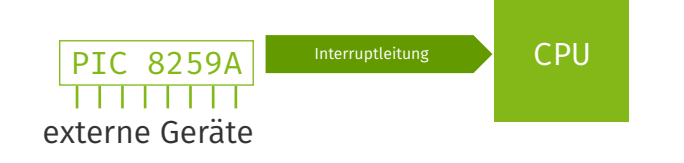

- Anschluss von mehreren Geräten durch Programmable Interrupt Controller
	- feste Prioritätenreihenfolge
	- Interruptvektornummer bedingt änderbar (Vielfaches von 8)
	- Konfiguration über I/O-Ports

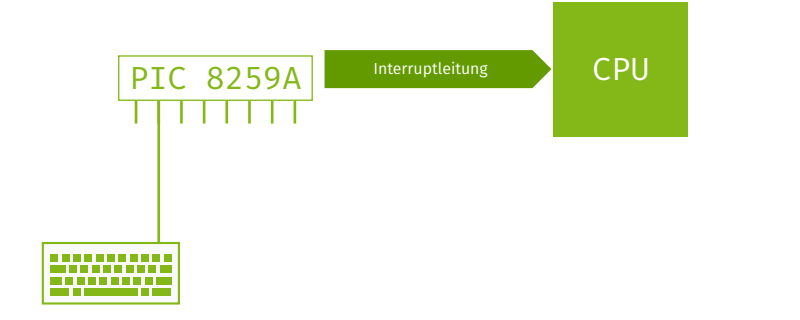

- Anschluss von mehreren Geräten durch Programmable Interrupt Controller
	- feste Prioritätenreihenfolge
	- Interruptvektornummer bedingt änderbar (Vielfaches von 8)
	- Konfiguration über I/O-Ports

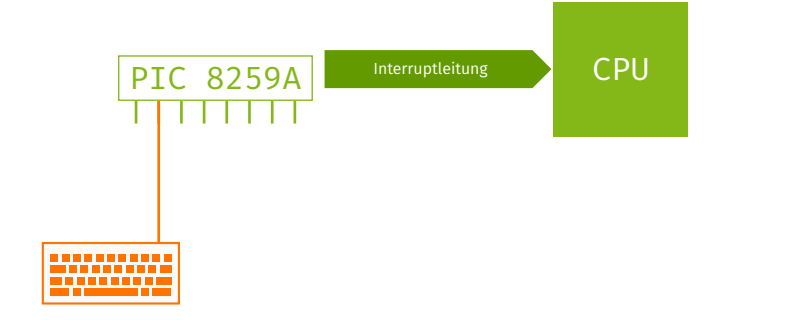

- Anschluss von mehreren Geräten durch Programmable Interrupt Controller
	- feste Prioritätenreihenfolge
	- Interruptvektornummer bedingt änderbar (Vielfaches von 8)
	- Konfiguration über I/O-Ports

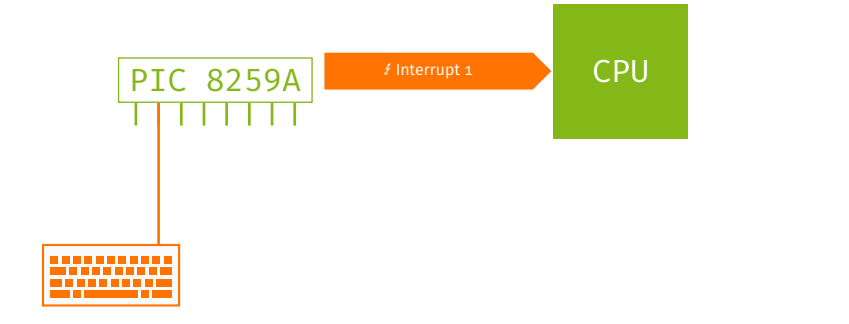

- Anschluss von mehreren Geräten durch Programmable Interrupt Controller
	- feste Prioritätenreihenfolge
	- Interruptvektornummer bedingt änderbar (Vielfaches von 8)
	- Konfiguration über I/O-Ports

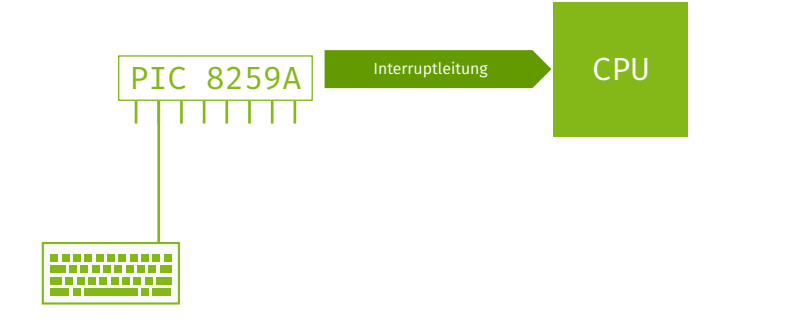

- Anschluss von mehreren Geräten durch Programmable Interrupt Controller
	- feste Prioritätenreihenfolge
	- Interruptvektornummer bedingt änderbar (Vielfaches von 8)
	- Konfiguration über I/O-Ports

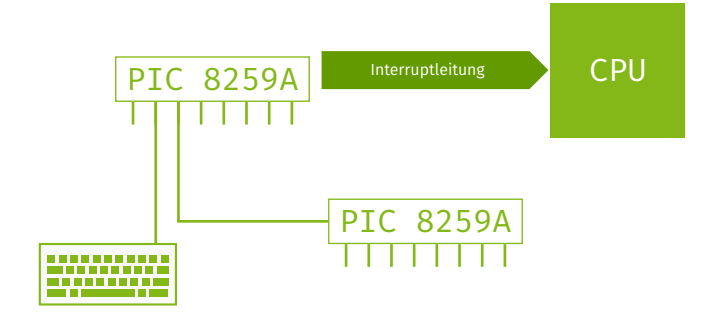

- Anschluss von mehreren Geräten durch Programmable Interrupt Controller
	- feste Prioritätenreihenfolge
	- Interruptvektornummer bedingt änderbar (Vielfaches von 8)
	- Konfiguration über I/O-Ports
- **Erweiterung von 8 auf 15 Geräte durch Kaskadierung**

Externe Interrupts mit dem APIC

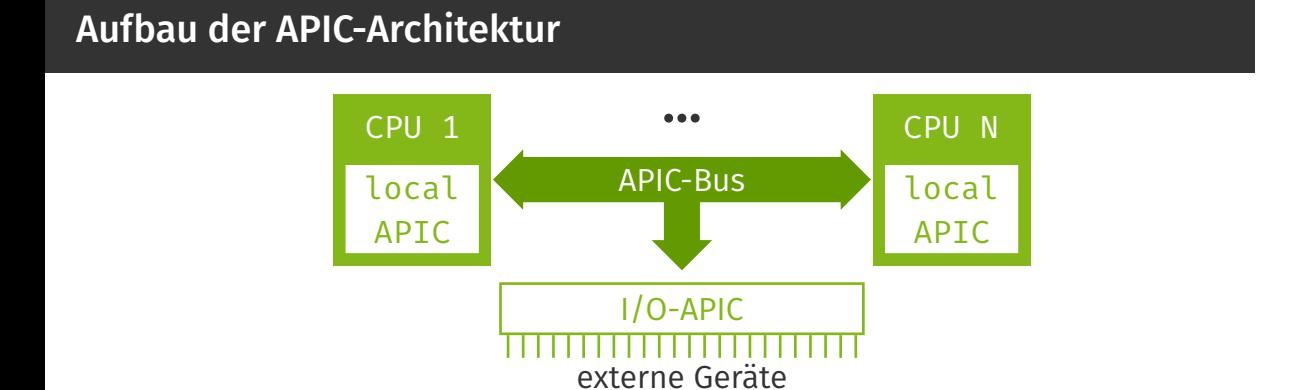

#### Aufteilung in lokalen APIC und I/O APIC

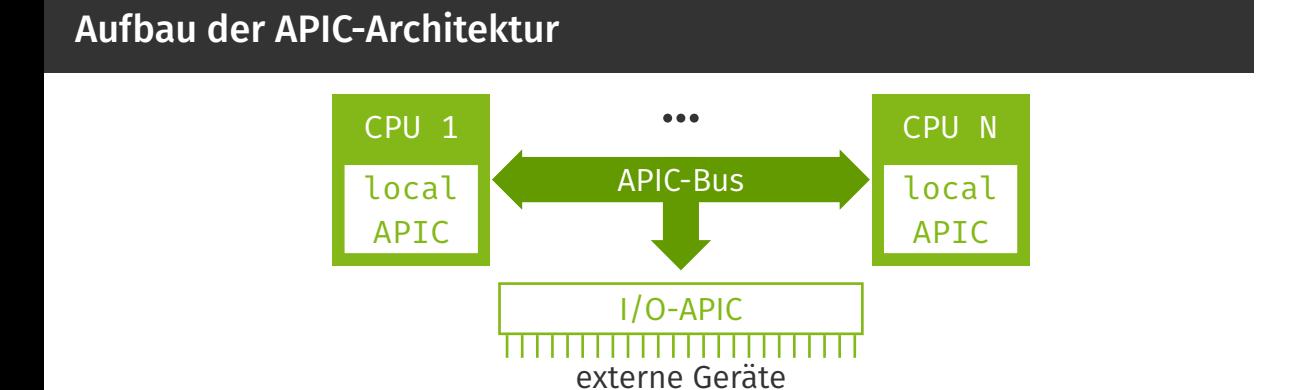

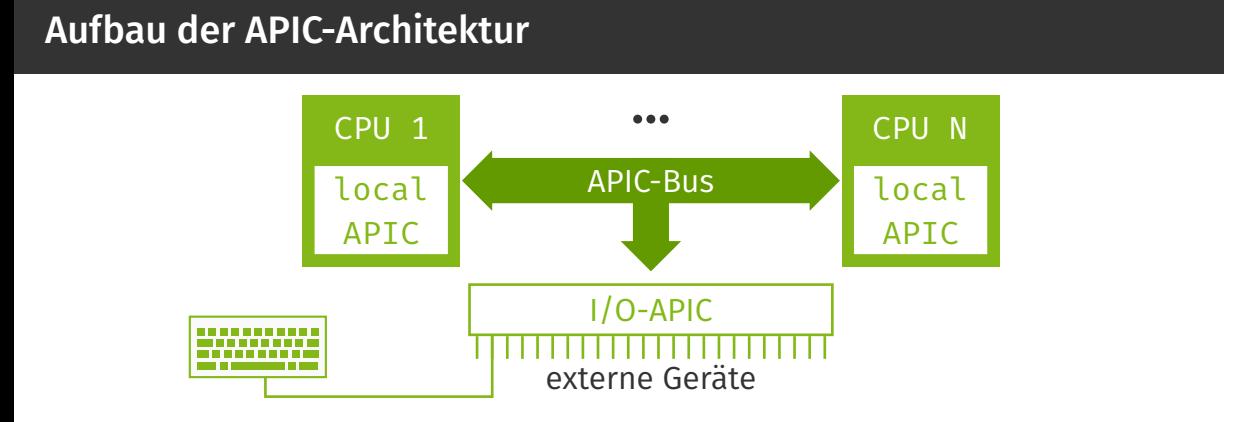

# Aufbau der APIC-Architektur

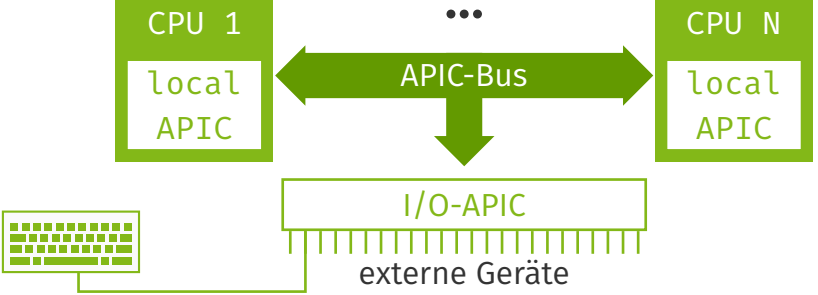

- Zuweisung von beliebigen Vektornummern
- Aktivieren und Deaktivieren von einzelnen Interruptquellen
- Zuweisung von Zielprozessoren für einzelnen Interrupts in MP-Systemen

#### Aufbau der APIC-Architektur CPU 1 … CPU N APIC-Bus local local APIC APIC I/O-APIC<br>TITITITITITITITITITITITITITI --------externe Geräte

I/O-APIC dient zum Anschluss der Geräte

- Zuweisung von beliebigen Vektornummern
- Aktivieren und Deaktivieren von einzelnen Interruptquellen
- Zuweisung von Zielprozessoren für einzelnen Interrupts in MP-Systemen

Übung zu Betriebssystembau - Interruptbehandlung (WiSe23/24) Übung 2 | 17/28

## Aufbau der APIC-Architektur

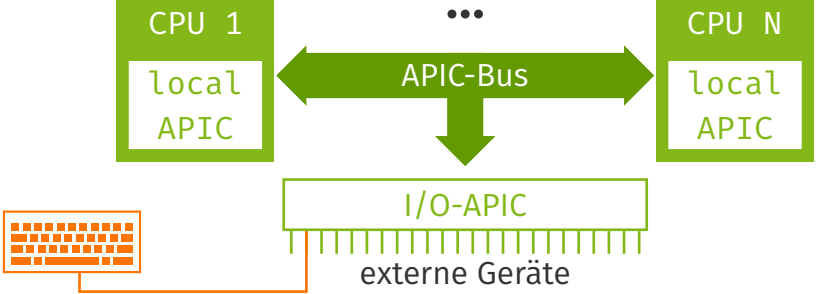

- Zuweisung von beliebigen Vektornummern
- Aktivieren und Deaktivieren von einzelnen Interruptquellen
- Zuweisung von Zielprozessoren für einzelnen Interrupts in MP-Systemen

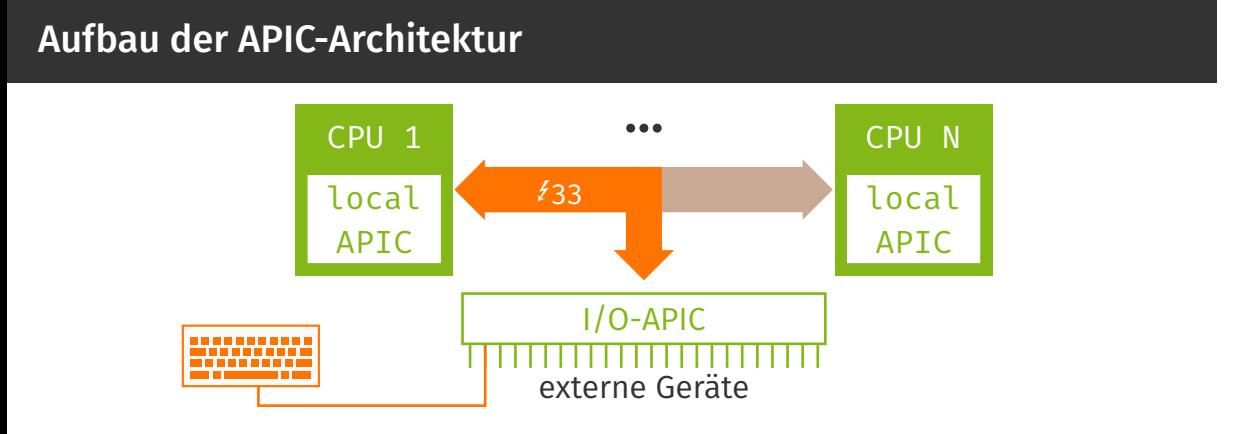

#### Interrupts werden zu Nachrichten auf dem APIC-Bus

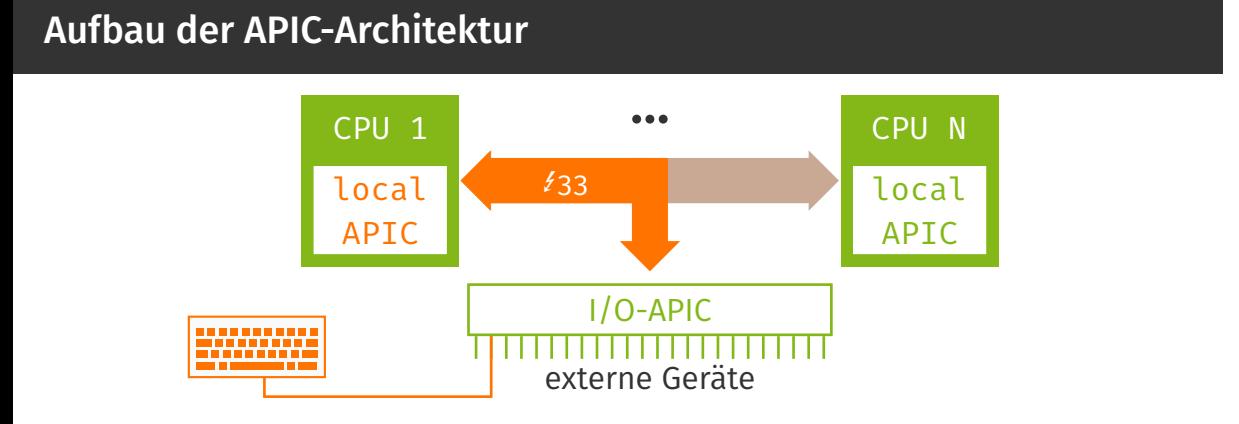

Empfang durch Local APIC

#### Aufbau der APIC-Architektur … CPU N CPU 1 E33 local local APIC APIC I/O-APIC ------------<br>-----------

externe Geräte

#### Empfang durch Local APIC

- Verbindet eine CPU mit dem APIC-Bus
- Liest Nachrichten vom APIC-Bus und unterbricht die CPU
- **Muss Interrupts explizit quittieren (ACK)**

Übung zu Betriebssystembau - Interruptbehandlung (WiSe23/24) Übung 2 | 17/28

## Programmierung des Intel I/O-APIC

Zugriff auf die internen Register über memory-mapped I/O

- Jedoch keine direkte Abbildung von internen Registern auf Speicheradressen
- *Umweg* über ein Index- und Datenregister

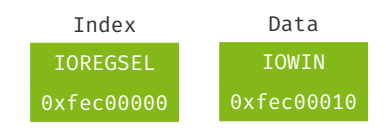

## Programmierung des Intel I/O-APIC

Zugriff auf die internen Register über memory-mapped I/O

- Jedoch keine direkte Abbildung von internen Registern auf Speicheradressen
- *Umweg* über ein Index- und Datenregister

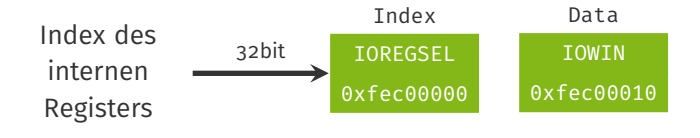

## Programmierung des Intel I/O-APIC

Zugriff auf die internen Register über memory-mapped I/O

- Jedoch keine direkte Abbildung von internen Registern auf Speicheradressen
- *Umweg* über ein Index- und Datenregister

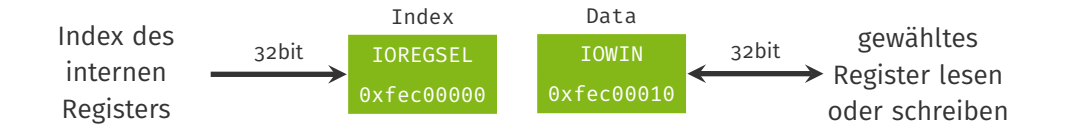

## Programmierung des Intel I/O-APIC (2)

#### Interne Register des I/O-APICs

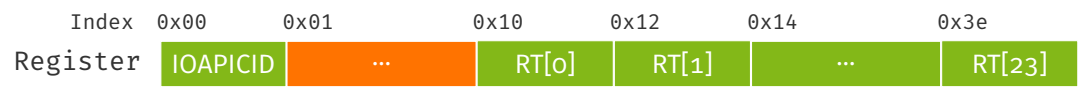

## Programmierung des Intel I/O-APIC (2)

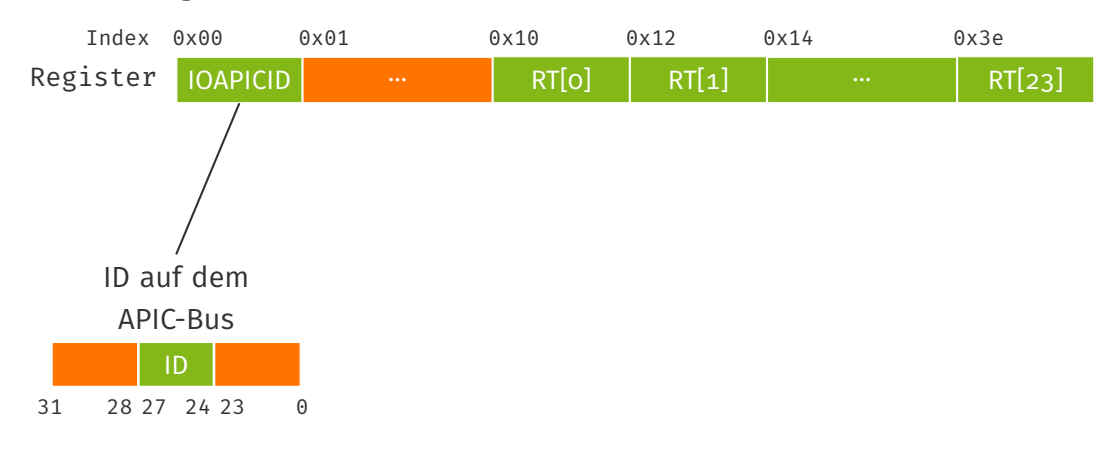

#### Interne Register des I/O-APICs

#### Übung zu Betriebssystembau – Interruptbehandlung (WiSe23/24) Übung 2 | 19/28

## Programmierung des Intel I/O-APIC (2)

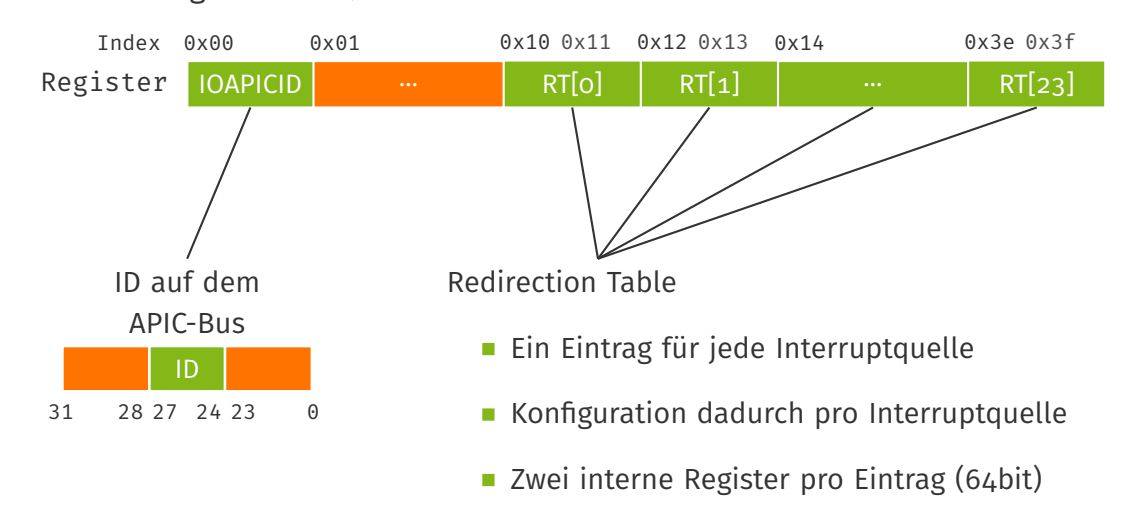

#### Interne Register des I/O-APICs

Übung zu Betriebssystembau – Interruptbehandlung (WiSe23/24) Übung 2 | 19/28

#### Aufbau eines Redirection Table Eintrags

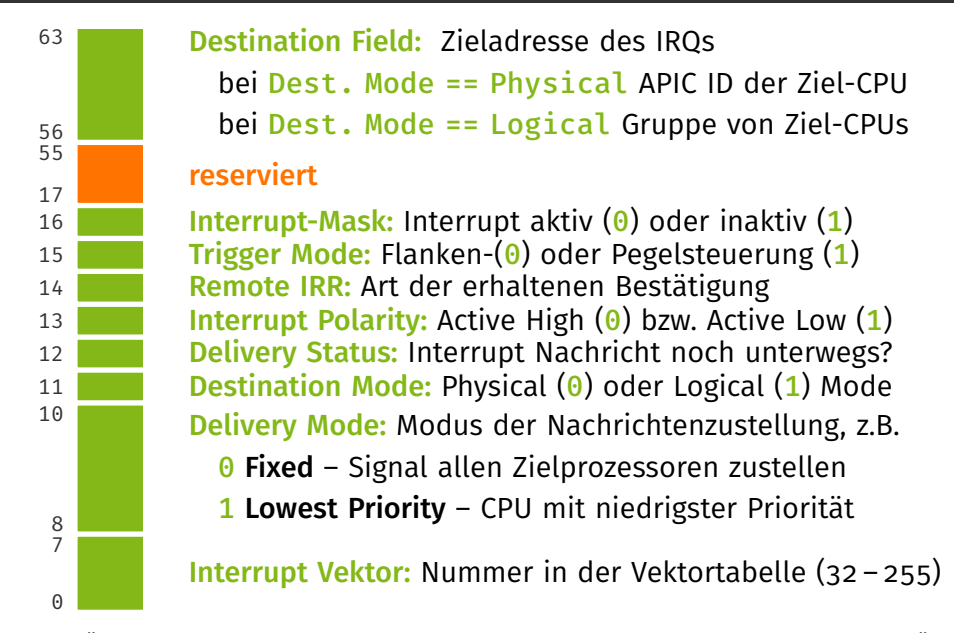

Umsetzung in StuBS

Wo ist welches Gerät angeschlossen?

#### Wo ist welches Gerät angeschlossen?

Das kann evtl. unterschiedlich sein von Rechner zu Rechner!

#### Wo ist welches Gerät angeschlossen?

- Das kann evtl. unterschiedlich sein von Rechner zu Rechner!
- Steht in der Systemkonfiguration, heutzutage i.d.R. ACPI (Advanced Configuration and Power Interface)

#### Wo ist welches Gerät angeschlossen?

- Das kann evtl. unterschiedlich sein von Rechner zu Rechner!
- Steht in der Systemkonfiguration, heutzutage i.d.R. ACPI (Advanced Configuration and Power Interface)
- Bei uns stellt APIC die relevanten Teile dieser Informationen bereit
#### Wo ist welches Gerät angeschlossen?

- Das kann evtl. unterschiedlich sein von Rechner zu Rechner!
- Steht in der Systemkonfiguration, heutzutage i.d.R. ACPI (Advanced Configuration and Power Interface)
- Bei uns stellt APIC die relevanten Teile dieser Informationen bereit APIC::getIOAPICSlot liefert für jedes Gerät den Index in die Redirection Table (siehe enum Device in machine/apic.h)

#### Wo ist welches Gerät angeschlossen?

- Das kann evtl. unterschiedlich sein von Rechner zu Rechner!
- Steht in der Systemkonfiguration, heutzutage i.d.R. ACPI (Advanced Configuration and Power Interface)
- Bei uns stellt APIC die relevanten Teile dieser Informationen bereit APIC::getIOAPICSlot liefert für jedes Gerät den Index in die Redirection Table (siehe enum Device in machine/apic.h) APIC::getIOAPICID liefert die ID des I/O-APICs

- Zusammenspiel mehrerer Faktoren
	- Destination Mode, Destination Field und Delivery Mode im I/O-APIC
	- Prozessor Priorität in den Local APICs der einzelnen CPUs

- Zusammenspiel mehrerer Faktoren
	- Destination Mode, Destination Field und Delivery Mode im I/O-APIC
	- Prozessor Priorität in den Local APICs der einzelnen CPUs
- Ziel: Gleichverteilung der Interrupts auf alle CPUs

- Zusammenspiel mehrerer Faktoren
	- Destination Mode, Destination Field und Delivery Mode im I/O-APIC
	- Prozessor Priorität in den Local APICs der einzelnen CPUs
- Ziel: Gleichverteilung der Interrupts auf alle CPUs
	- Priorität der Prozessoren im Local APIC fest auf 0 einstellen

- Zusammenspiel mehrerer Faktoren
	- Destination Mode, Destination Field und Delivery Mode im I/O-APIC
	- Prozessor Priorität in den Local APICs der einzelnen CPUs
- Ziel: Gleichverteilung der Interrupts auf alle CPUs
	- Priorität der Prozessoren im Local APIC fest auf 0 einstellen
	- Im I/O-APIC Lowest Priority als Delivery Mode verwenden

- Zusammenspiel mehrerer Faktoren
	- Destination Mode, Destination Field und Delivery Mode im I/O-APIC
	- Prozessor Priorität in den Local APICs der einzelnen CPUs
- Ziel: Gleichverteilung der Interrupts auf alle CPUs
	- Priorität der Prozessoren im Local APIC fest auf 0 einstellen
	- Im I/O-APIC Lowest Priority als Delivery Mode verwenden
	- Verwendung des Logical Destination Mode; bis zu 8 CPUs adressierbar

- Zusammenspiel mehrerer Faktoren
	- Destination Mode, Destination Field und Delivery Mode im I/O-APIC
	- Prozessor Priorität in den Local APICs der einzelnen CPUs
- Ziel: Gleichverteilung der Interrupts auf alle CPUs
	- Priorität der Prozessoren im Local APIC fest auf 0 einstellen
	- Im I/O-APIC Lowest Priority als Delivery Mode verwenden
	- Verwendung des Logical Destination Mode; bis zu 8 CPUs adressierbar
	- Destination Field: Bitmaske mit gesetztem Bit pro aktivierter CPU

#### Redirection Table Einträge in StuBS

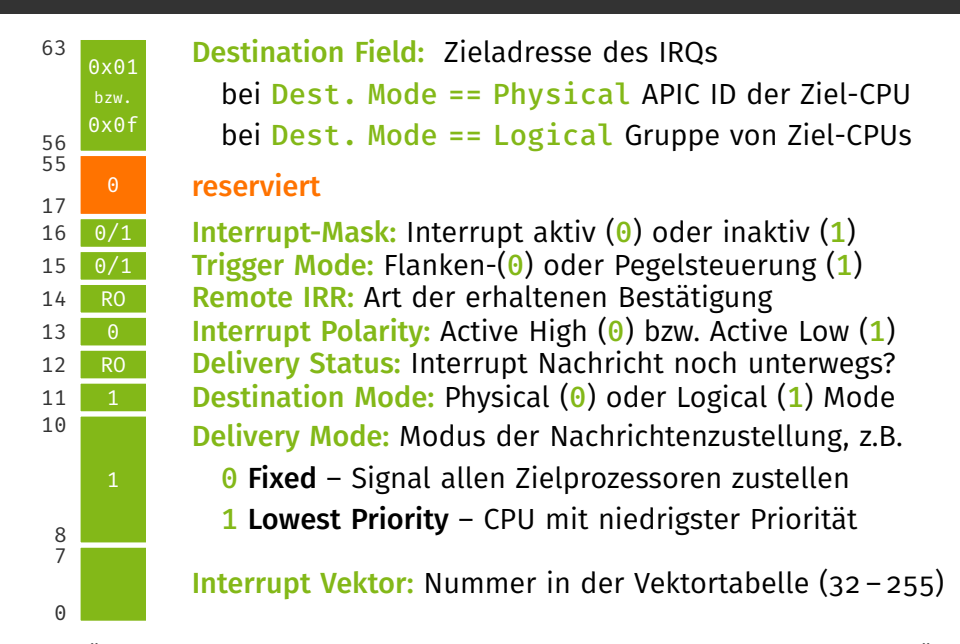

Zusammenfassendes Beispiel: Keyboard Interrupt in StuBS

**I/O APIC** initialisieren

- **I/O APIC** initialisieren
	- I/O APIC ID setzen

- **I/O APIC** initialisieren
	- **I/O APIC ID setzen**
	- Einträge in Redirection Table initialisieren (deaktivieren)

- **I/O APIC** initialisieren
	- I/O APIC ID setzen
	- Einträge in Redirection Table initialisieren (deaktivieren)
- **Keyboard konfigurieren**

- **I/O APIC** initialisieren
	- I/O APIC ID setzen
	- Einträge in Redirection Table initialisieren (deaktivieren)
- **Keyboard konfigurieren** 
	- **Anmelden bei der Plugbox**

- **I/O APIC** initialisieren
	- I/O APIC ID setzen
	- Einträge in Redirection Table initialisieren (deaktivieren)
- **Keyboard konfigurieren** 
	- **Anmelden bei der Plugbox**
	- Tastaturslot herausfinden und den entsprechenden Eintrag in der Redirection Table konfigurieren und aktivieren
	- Tastaturbuffer leeren

- **II/O APIC** initialisieren
	- I/O APIC ID setzen
	- Einträge in Redirection Table initialisieren (deaktivieren)
- **Keyboard konfigurieren** 
	- **Anmelden bei der Plugbox**
	- Tastaturslot herausfinden und den entsprechenden Eintrag in der Redirection Table konfigurieren und aktivieren
	- Tastaturbuffer leeren
- Interruptbehandlung erstellen
	- **Einsprungsroutinen interrupt\_entry mit Aufruf zu** interrupt\_handler schreiben [wird in der Vorgabe bereits erledigt]

- **II/O APIC** initialisieren
	- I/O APIC ID setzen
	- Einträge in Redirection Table initialisieren (deaktivieren)
- **Keyboard konfigurieren** 
	- **Anmelden bei der Plugbox**
	- Tastaturslot herausfinden und den entsprechenden Eintrag in der Redirection Table konfigurieren und aktivieren
	- Tastaturbuffer leeren
- Interruptbehandlung erstellen
	- Einsprungsroutinen interrupt\_entry mit Aufruf zu interrupt\_handler schreiben [wird in der Vorgabe bereits erledigt]
	- **Eintragen in die Interrupt Deskriptor Tabelle (IDT)** und diese in das Register idtr laden [ebenfalls erledigt]

- **II/O APIC** initialisieren
	- I/O APIC ID setzen
	- Einträge in Redirection Table initialisieren (deaktivieren)
- **Keyboard konfigurieren** 
	- **Anmelden bei der Plugbox**
	- Tastaturslot herausfinden und den entsprechenden Eintrag in der Redirection Table konfigurieren und aktivieren
	- Tastaturbuffer leeren
- Interruptbehandlung erstellen
	- Einsprungsroutinen interrupt\_entry mit Aufruf zu interrupt\_handler schreiben [wird in der Vorgabe bereits erledigt]
	- Eintragen in die Interrupt Deskriptor Tabelle (IDT) und diese in das Register idtr laden [ebenfalls erledigt]
	- **Ereignisbehandlung in interrupt\_handler mittels Plugbox**

- **II/O APIC** initialisieren
	- I/O APIC ID setzen
	- **Einträge in Redirection Table initialisieren (deaktivieren)**
- **Keyboard konfigurieren** 
	- **Anmelden bei der Plugbox**
	- Tastaturslot herausfinden und den entsprechenden Eintrag in der Redirection Table konfigurieren und aktivieren
	- Tastaturbuffer leeren
- Interruptbehandlung erstellen
	- Einsprungsroutinen interrupt\_entry mit Aufruf zu interrupt\_handler schreiben [wird in der Vorgabe bereits erledigt]
	- Eintragen in die Interrupt Deskriptor Tabelle (IDT) und diese in das Register idtr laden [ebenfalls erledigt]
	- **Ereignisbehandlung in interrupt\_handler mittels Plugbox**
- Interrupts mit Core::Interrupt::enable() aktivieren Ubung 2 | 23/28

1. Tastendruck – Tastaturprozessor (in der Tastatur) meldet dies seriell an den PS/2-Controller

- 1. Tastendruck Tastaturprozessor (in der Tastatur) meldet dies seriell an den PS/2-Controller
- 2. PS/2-Controller aktiviert Interruptleitung zu I/O APIC

- 1. Tastendruck Tastaturprozessor (in der Tastatur) meldet dies seriell an den PS/2-Controller
- 2. PS/2-Controller aktiviert Interruptleitung zu I/O APIC
	- 2.1 Anhand der Redirection Table wird Aktion gewählt

- 1. Tastendruck Tastaturprozessor (in der Tastatur) meldet dies seriell an den PS/2-Controller
- 2. PS/2-Controller aktiviert Interruptleitung zu I/O APIC
	- 2.1 Anhand der Redirection Table wird Aktion gewählt
	- 2.2 Nachricht auf APIC-Bus mit Interruptnr. 33 und Ziel-CPU

- 1. Tastendruck Tastaturprozessor (in der Tastatur) meldet dies seriell an den PS/2-Controller
- 2. PS/2-Controller aktiviert Interruptleitung zu I/O APIC
	- 2.1 Anhand der Redirection Table wird Aktion gewählt
	- 2.2 Nachricht auf APIC-Bus mit Interruptnr. 33 und Ziel-CPU
- 3. entsprechender LAPIC empfängt Nachricht vom APIC-Bus

- 1. Tastendruck Tastaturprozessor (in der Tastatur) meldet dies seriell an den PS/2-Controller
- 2. PS/2-Controller aktiviert Interruptleitung zu I/O APIC
	- 2.1 Anhand der Redirection Table wird Aktion gewählt
	- 2.2 Nachricht auf APIC-Bus mit Interruptnr. 33 und Ziel-CPU
- 3. entsprechender LAPIC empfängt Nachricht vom APIC-Bus
- 4. CPU führt Unterbrechungsbehandlung aus

- 1. Tastendruck Tastaturprozessor (in der Tastatur) meldet dies seriell an den PS/2-Controller
- 2. PS/2-Controller aktiviert Interruptleitung zu I/O APIC
	- 2.1 Anhand der Redirection Table wird Aktion gewählt
	- 2.2 Nachricht auf **APIC-Bus** mit Interruptnr. 33 und Ziel-CPU
- 3. entsprechender LAPIC empfängt Nachricht vom APIC-Bus
- 4. CPU führt Unterbrechungsbehandlung aus
	- 4.1 Mittels Register idtr wird der entsprechende Eintrag in der Interrupt Deskriptor Tabelle ausgewählt und in die Einsprungsroutine gesprungen

- 1. Tastendruck Tastaturprozessor (in der Tastatur) meldet dies seriell an den PS/2-Controller
- 2. PS/2-Controller aktiviert Interruptleitung zu I/O APIC
	- 2.1 Anhand der Redirection Table wird Aktion gewählt
	- 2.2 Nachricht auf **APIC-Bus** mit Interruptnr. 33 und Ziel-CPU
- 3. entsprechender LAPIC empfängt Nachricht vom APIC-Bus
- 4. CPU führt Unterbrechungsbehandlung aus
	- 4.1 Mittels Register idtr wird der entsprechende Eintrag in der Interrupt Deskriptor Tabelle ausgewählt und in die Einsprungsroutine gesprungen
	- 4.2 Einsprungsroutine interrupt\_entry\_33 sichert Register und ruft interrupt\_handler mit Parameter vector = 33 auf

- 1. Tastendruck Tastaturprozessor (in der Tastatur) meldet dies seriell an den PS/2-Controller
- 2. PS/2-Controller aktiviert Interruptleitung zu I/O APIC
	- 2.1 Anhand der Redirection Table wird Aktion gewählt
	- 2.2 Nachricht auf **APIC-Bus** mit Interruptnr. 33 und Ziel-CPU
- 3. entsprechender LAPIC empfängt Nachricht vom APIC-Bus
- 4. CPU führt Unterbrechungsbehandlung aus
	- 4.1 Mittels Register idtr wird der entsprechende Eintrag in der Interrupt Deskriptor Tabelle ausgewählt und in die Einsprungsroutine gesprungen
	- 4.2 Einsprungsroutine interrupt\_entry\_33 sichert Register und ruft interrupt\_handler mit Parameter vector = 33 auf
	- 4.3 interrupt\_handler behandelt mittels Plugbox den Interrupt

- 1. Tastendruck Tastaturprozessor (in der Tastatur) meldet dies seriell an den PS/2-Controller
- 2. PS/2-Controller aktiviert Interruptleitung zu I/O APIC
	- 2.1 Anhand der Redirection Table wird Aktion gewählt
	- 2.2 Nachricht auf **APIC-Bus** mit Interruptnr. 33 und Ziel-CPU
- 3. entsprechender LAPIC empfängt Nachricht vom APIC-Bus
- 4. CPU führt Unterbrechungsbehandlung aus
	- 4.1 Mittels Register idtr wird der entsprechende Eintrag in der Interrupt Deskriptor Tabelle ausgewählt und in die Einsprungsroutine gesprungen
	- 4.2 Einsprungsroutine interrupt\_entry\_33 sichert Register und ruft interrupt\_handler mit Parameter vector = 33 auf
	- 4.3 interrupt\_handler behandelt mittels Plugbox den Interrupt
- 5. LAPIC quittiert die Behandlung

Aufgabe 2

## Aufgabe 2

#### Lernziele

- **Behandlung asynchroner Ereignisse**
- **Problematik und Schutz kritischer Abschnitte**

#### Aufgaben

- Konfiguration externer Geräte über I/O APIC
- Treiber für Tastatur und (*optional*) Maus
- **MPSTUBS:** Wechselseitiger Ausschluss (Spinlock)
- *Optional:* GDB Stub

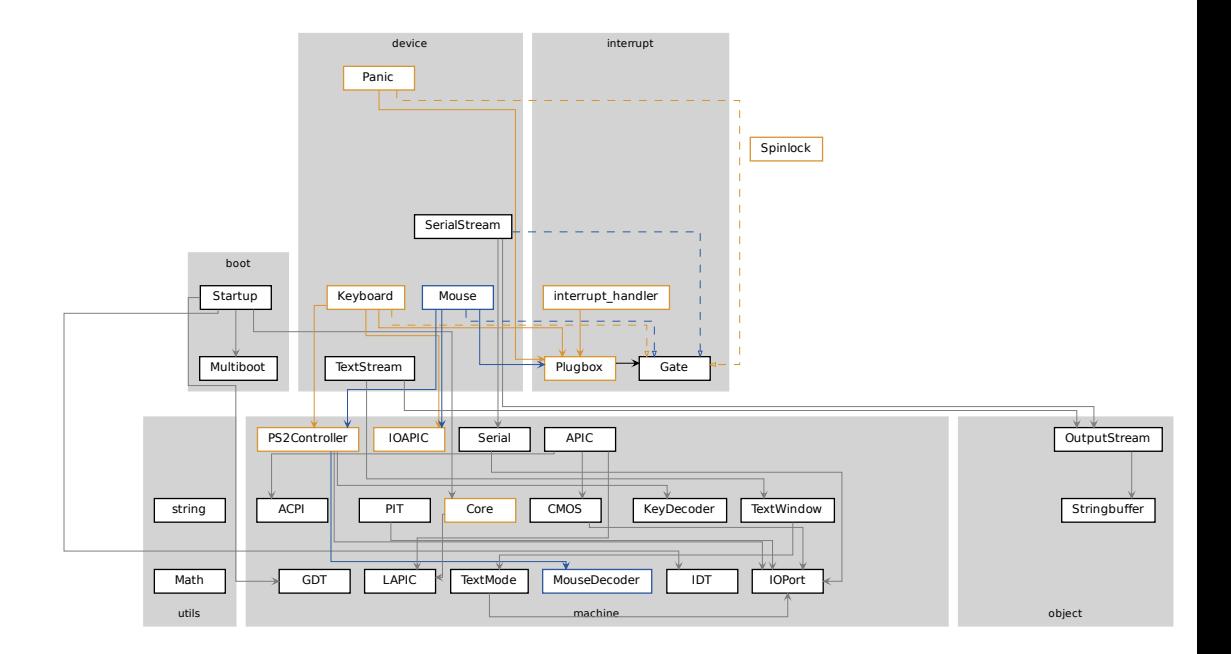

# Vergnügen mit KVM

Problem: Tastatur-Interrupts in KVM nur auf Core 1
## Vergnügen mit KVM

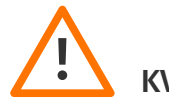

- KVM nutzt ggf. Vector Hashing<br>  **Problem:** Tastatur-Interrupts i Problem: Tastatur-Interrupts in KVM nur auf Core 1
	- Lösung: Datei/etc/modprobe.d/kvm\_options.conf editieren, Eintrag options kvm vector\_hashing=N hinzufügen und System neu starten.
	- Betrifft aber nur eure eigene Entwicklungsumgebung!

(weitere Details siehe FAQ auf der Webseite)

## Gibt es noch Fragen?

Abgabe der 2. Aufgabe bis Mittwoch, 15. November